Algorithmique-Programmation Orientée Objet Semestre 2 ST - Algorithmes de recherche et de tri Page 1 sur 57

# Algorithmique & Programmation Orientée Objet Semestre 2 ST

Algorithmes de recherche et de tri

**CONTRACTOR AND INTERNATIONAL CONTRACTOR** 

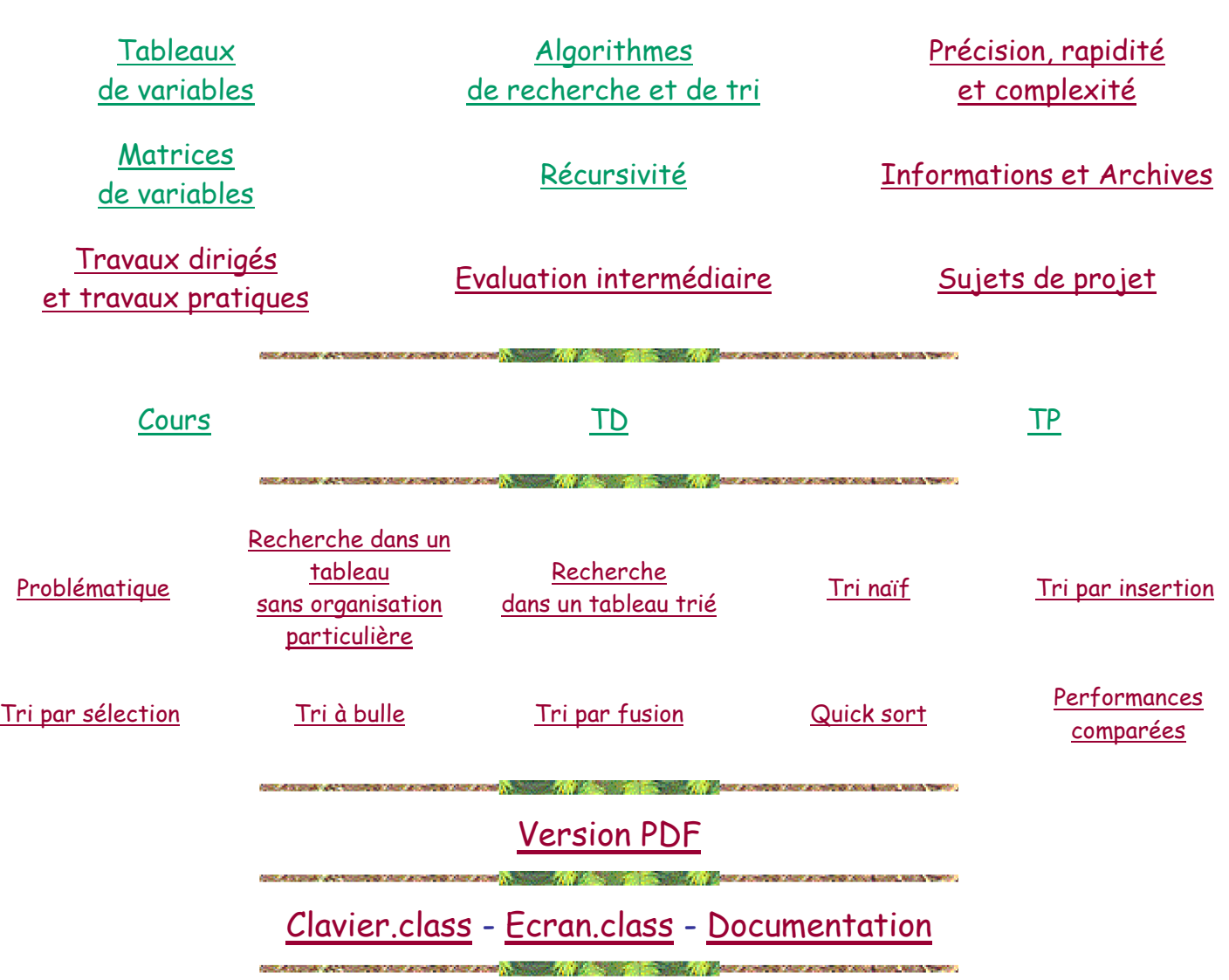

#### **Problématique**

- Traitements classiques de l'informatique:
	- Recherche d'une valeur dans un ensemble de valeurs
	- Tri d'un ensemble de valeurs selon un critère d'ordre total
- Multiples algorithmes visant à assurer ces traitements de la manière la plus efficace possible
- Choix entre telle ou telle méthode de traitement influencé par des critères tels que:
	- Rapidité intrinsèque de l'algorithme (nombre d'instructions exécutées, nombre d'accès à la mémoire, ...)
	- Taille de l'ensemble de données
- Possibilité particulière d'exploitation des caractéristiques propres de l'ensemble de données
- Taille de l'empreinte mémoire (quantité de mémoire nécessaire au fonctionnement) associée à tel ou tel algorithme
- Facilité d'implantation de l'algorithme

 $\circ$  ...

#### **Recherches**

#### **Recherches dans un "tas" de données sans organisation particulière**

- Stockage des données dans des tableaux -> données de même type
- **Problème**: Rechercher une donnée dans un tableau non particulièrement organisé:
	- Test de présence
	- Recherche de minimum
	- Recherche de maximum
	- Recherche de l'occurrence d'une chaîne de caractères dans une autre chaîne de caractères
	- $\circ$  ...
- **Recherche de minimum**
- Algorithme naturel:
	- Utilisation d'une variable "minimum courant" pour stocker le minimum déjà trouvé
	- Initialisation de cette variable avec la première valeur du tableau
	- Parcours séquentiel **complet** du reste du tableau au moyen d'un "pour"
		- ◾ A chaque valeur parcourue, réaffectation du minimum courant avec la valeur en cours si celle-ci est plus petite que le minimum courant

```
{ Recherche et retour de la valeur minimale }
{ présente dans un tableau d'entiers }
{ sans organisation particuliere }
{ Methode sequentielle }
{ t : le tableau d'entiers de recherche }
{ (au moins une valeur) }
entier fonction valeurMinimale(-> entier [] t)
  entier i
  entier min
  min <- t[0]
  si longueur(t) > 1 alors
    pour i de 1 à longueur(t)-1 faire
     si t[i] < min alors
       min <- t[i]
```
Algorithmique-Programmation Orientée Objet Semestre 2 ST - Algorithmes de recherche et de tri Page 3 sur 57

**fsi fait fsi retourner min fin fonction**

RechercheMinimum.lda

```
/* Fonction de recherche et retour de la valeur */
/* minimale contenue dans un tableau de int */
/* sans organisation particuliere */
/* Methode sequentielle */
/* t : Le tableau d'entiers de recherche */
/* (au moins une valeur) */
static int valeurMinimale(int [] t) {
```

```
int min = t[0];
for ( int i = 1 ; i < t. length ; i++ ) {
  if ( t[i] < min ) {
   min = t[i]; } }
return min;
```
**}**

RechercheMinimum.java - Exemple d'exécution

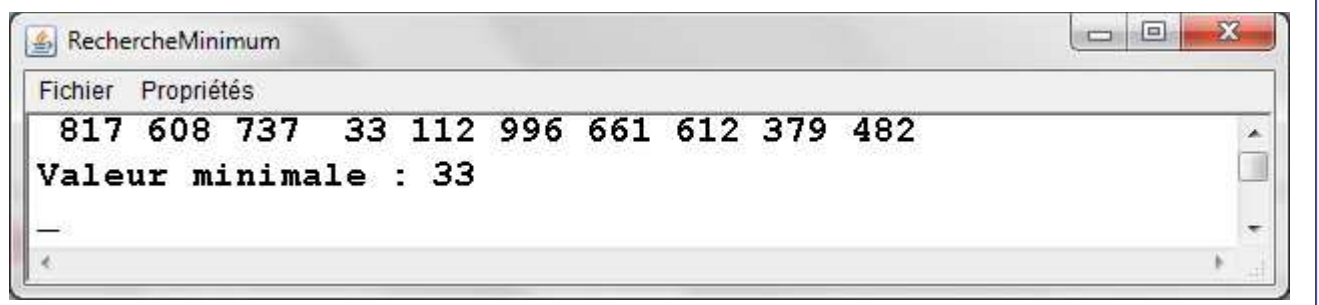

### • **Test de présence**

- Algorithme intuitif:
	- Parcours séquentiel **possiblement** complet du tableau au moyen d'un "tant que"
		- ◾ A chaque valeur parcourue, si celle-ci est égale à la valeur recherchée, inutile d'aller plus loin car on l'a trouvée -> Retourner vrai
		- ◾ Parcours stoppé lorsque la dernière valeur du tableau a été traitée sans avoir trouvé la valeur recherchée
		- -> Retourner faux
- Implantation
	- Utilisation d'une variable booléenne pour indiquer si la valeur recherchée a été trouvée

Algorithmique-Programmation Orientée Objet Semestre 2 ST - Algorithmes de recherche et de tri Page 4 sur 57

- Initialisation de cette variable à faux car, avant d'avoir véritablement commencer à chercher, on n'a pas trouvé
- Affectation de cette variable à vrai au cours de la recherche si la valeur recherchée est trouvée
- Parcours séquentiel au moyen d'un "tant que"
	- - parcours éventuellement complet car on peut avoir à rechercher jusqu'à la dernière valeur
	- - parcours éventuellement non complet car, si la valeur recherchée a été trouvée, il n'est plus nécessaire de continuer à chercher

-> Construction d'une expression conditionnelle non canonique portant sur la variable booléenne et sur l'indice de parcours

```
{ Test de la présence d'une valeur entiere }
{ dans un tableau d'entiers }
{ sans organisation particuliere }
{ Methode sequentielle }
{ Retour de vrai si présent, faux sinon }
{ v : Entier recherché }
{ t : Le tableau d'entiers de recherche }
booleen fonction estPresent(-> entier v,
                              -> entier [] t)
  booleen trouve <- faux
   entier i <- 0
   tantque ( trouve == faux ) et ( i < longueur(t) ) faire
     si t[i] == v alors
       trouve <- vrai
      sinon
       i <- i+1
     fsi
   fait
   retourner trouve
fin fonction
```
RecherchePresence.lda

```
/* Fonction de recherche de la presence */
/* d'une valeur entiere dans un tableau de int */
/* sans organisation particuliere */
/* Methode sequentielle */
/* Retour de true si présent, false sinon */
/* v : Entier recherché */
/* t : Tableau d'entiers de recherche */
static boolean estPresent(int v,int [] t) {
  boolean trouve = false;
  int i = 0;
```
Algorithmique-Programmation Orientée Objet Semestre 2 ST - Algorithmes de recherche et de tri Page 5 sur 57

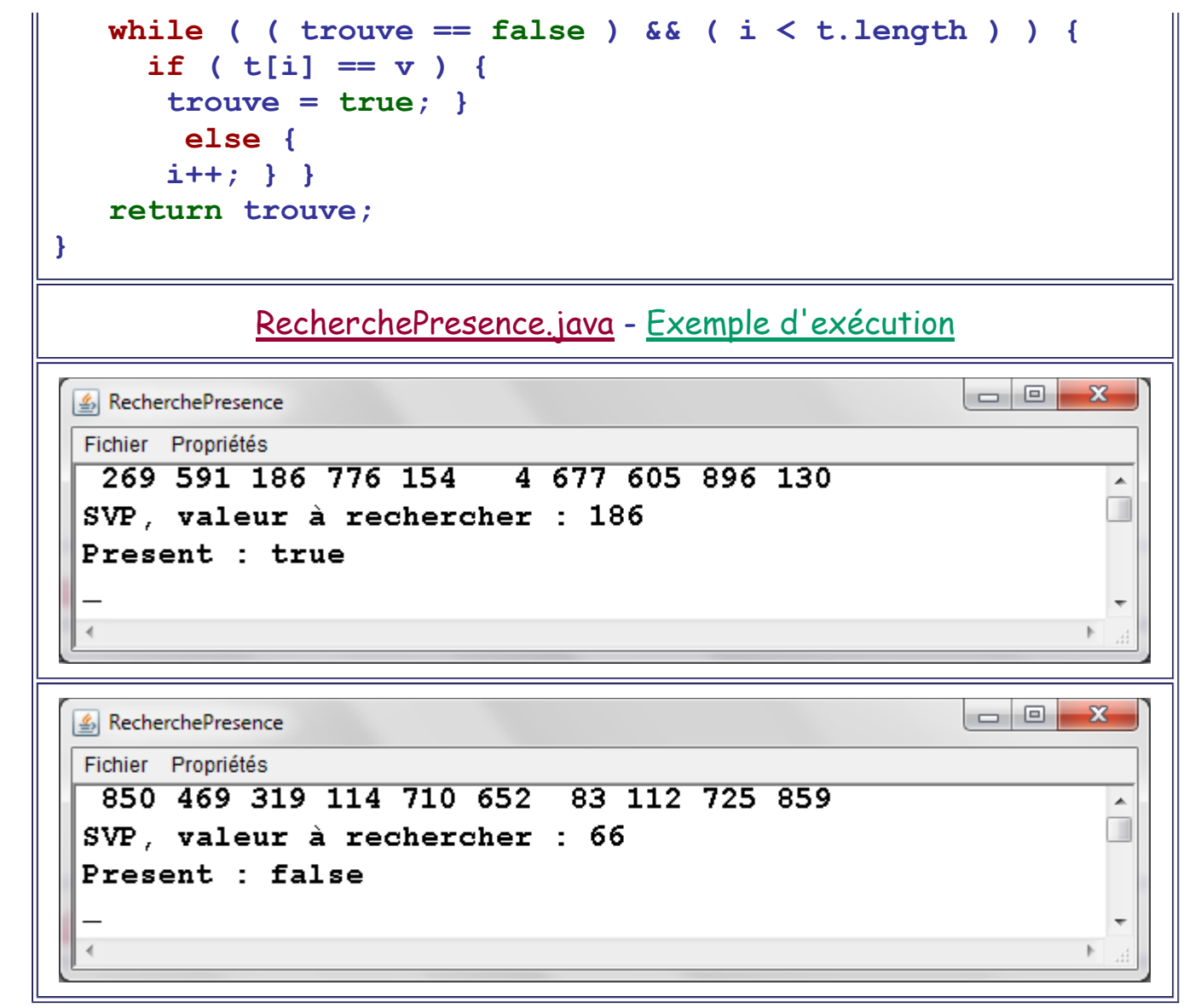

#### **Recherches dans un ensemble de données préalablement trié**

- **Problème**: Rechercher une donnée dans un ensemble de données trié
- Optimisation des méthodes de recherche séquentielle utilisées dans les algorithmes présentés ci-dessus
- Implantation d'algorithmes fonctionnant de manière différente
- **Recherche de la présence d'une valeur dans un tableau trié: Méthode séquentielle**
- Interruption possible de la recherche dès que la valeur recherchée respecte le critère de tri par rapport à l'élément courant du tableau
	- Reconception de l'algorithme avec introduction d'une variable booléenne "run" indiquant si la recherche doit être continuée ou non et maintien de l'utilisation de la variable booléenne "trouvé" (celle sur laquelle porte le return) indiquant si la valeur à été trouvée ou non
	- Initialisation de run à vrai, affectation à faux pour arrêter la recherche
- Initialisation de trouvé à faux, affectation à vrai si valeur recherchée est trouvée
- Parcours du tableau au moyen d'un "tant que" portant sur cette variable qui doit être égale à vrai pour que la recherche soit poursuivie. A chaque étape de recherche:

 - Si égalité entre la valeur en cours et la valeur recherchée, on a trouvé donc on stoppe la recherche en affectant faux à run et vrai à trouve.

 - Si supériorité stricte, on ne pourra pas trouver donc on stoppe la recherche en affectant faux à run et faux à trouvé.

 - Si infériorité stricte, on poursuit la recherche à la valeur suivante du tableau si celle-ci existe.

```
{ Test de la présence d'une valeur entiere }
{ dans un tableau d'entiers trie }
{ par ordre croissant }
{ Methode sequentielle }
{ Retour de vrai si présent, faux sinon }
{ v : Entier recherché }
{ t : Le tableau d'entiers de recherche }
      { (trié par ordre croissant) }
booleen fonction estPresent(-> entier v,
                            -> entier [] t)
  booleen trouve <- faux
  booleen run <- vrai
  entier i <- 0
   tantque run == vrai faire
    si t[i] == v alors
      run <- faux
      trouve <- vrai
      sinon
      si t[i] > v alors
        run <- faux
        sinon
        i <- i+1
        si i == longeur(t) alors
          run <- faux
        fsi
      fsi
    fsi
   fait
   retourner trouve
fin fonction
           RecherchePresenceMethodeSequentielle.lda
```
Algorithmique-Programmation Orientée Objet Semestre 2 ST - Algorithmes de recherche et de tri Page 7 sur 57

```
/* Recherche sequentielle de la presence */
/* d'un int dans un tableau de int trié */
/* par ordre croissant */
/* Retour de true si présent, false sinon */
/* v : Entier recherché */
/* t : Tableau d'entiers de recherche */
/* (trié par ordre croissant) */
static boolean estPresent(int v,int [] t) {
  boolean run = true;
  boolean trouve = false;
  int i = 0;
  while ( run == true ) {
    if ( t[i] == v ) {
      run = false;
      trouve = true; }
     else {
       if ( t[i] > v ) {
       run = false; }
       else {
       i++;
       if ( i == t.length ) {
         run = false; } } } }
  return trouve;
}
/* Recherche sequentielle de la presence */
/* d'un int dans un tableau de int trie */
/* Version optimisee */
/* v : Entier recherché */
/* t : Tableau d'entiers de recherche */
/* (trié par ordre croissant) */
static boolean estPresent2(int v,int [] t) {
  int i = 0;
  while ( ( i != t.length ) && ( t[i] < v ) ) {
    i++; }
  return ( ( i < t.length ) && ( t[i] == v ) );
}
```
RecherchePresenceMethodeSequentielle.java - Exemple d'exécution

Algorithmique-Programmation Orientée Objet Semestre 2 ST - Algorithmes de recherche et de tri Page 8 sur 57

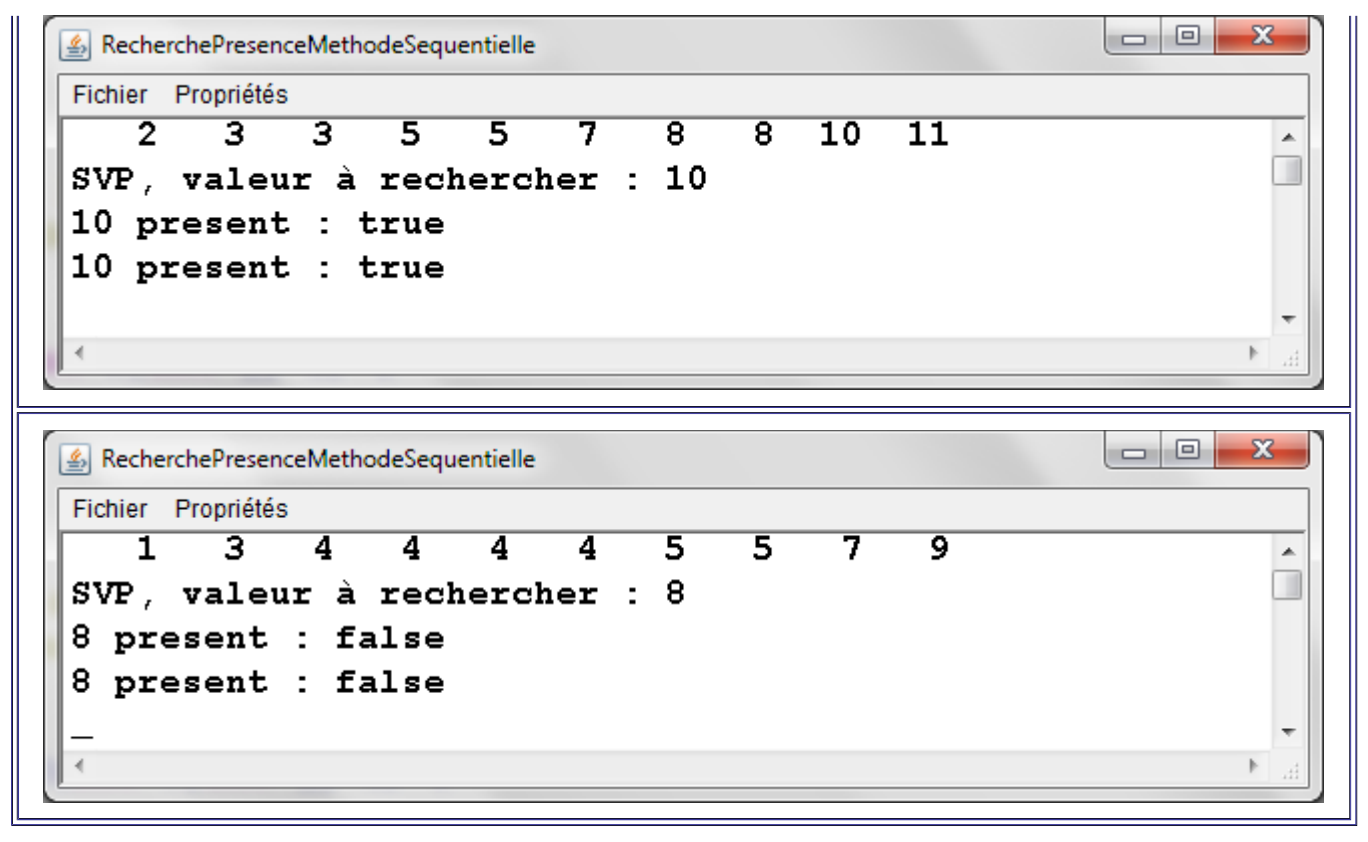

- **Recherche de la présence d'une valeur dans un tableau trié: Méthode dichotomique**
- Exploitation de l'ordre existant pour minimiser le nombre d'étapes de la recherche et donc accélérer son exécution : Diviser pour régner
- Algorithme par méthode dichotomique
	- Comparaison de la valeur médiane du tableau et de la valeur recherchée. Trois possibilités:
		- ◾ Egalité
		- Infériorité stricte
		- ◾ Supériorité stricte
	- Si égalité, présence de la valeur recherchée dans le tableau
		- -> Inutile de continuer à chercher
		- -> Retourner vrai
	- Si valeur recherchée plus petite que la valeur médiane, poursuite de la recherche dans le 1/2 tableau inférieur selon le même mode opératoire
	- Si valeur recherchée plus grande que la valeur médiane, poursuite de la recherche dans le 1/2 tableau supérieur selon le même mode opératoire
	- Quand arrêter la recherche?

 - Si tableau réduit à 1 élément, retourner vrai si égalité de cet élément avec la valeur recherchée, sinon retourner faux

 - Si tableau réduit à 2 éléments, retourner vrai si égalité de l'un de ses éléments avec la valeur recherchée, sinon retourner faux

Algorithmique-Programmation Orientée Objet Semestre 2 ST - Algorithmes de recherche et de tri Page 9 sur 57

- **Exemple**: Soit le tableau de 15 valeurs entières dans lequel la valeur 16 est recherchée:
- Indices de recherche: 0 et 14

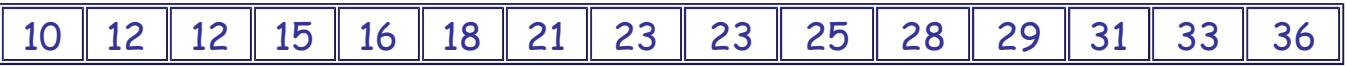

- Etape 1:
	- Indices de recherche 0 et 14
	- Tableau non réduit à une ou deux valeurs
	- Indice de la valeur médiane: (0+14)/2 = 7
		- -> Valeur médiane = 23
	- 23 plus grand que 16
		- -> Sélection et poursuite sur le demi-tableau inférieur d'indice 0 à 7-1 = 6

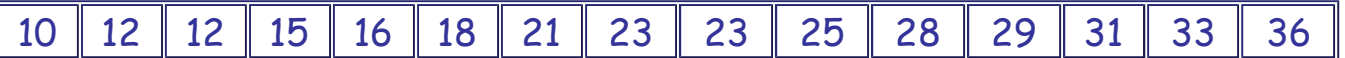

- Etape 2:
	- Indices de recherche: 0 et 6
	- Tableau non réduit à une ou deux valeurs
	- Indice de la valeur médiane: (0+6)/2 = 3
		- -> Valeur médiane = 15
	- 15 plus petit que 16
		- -> Sélection et poursuite sur le demi-tableau supérieur d'indice 3+1 = 4 à 6

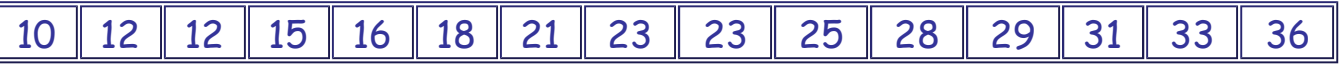

- Etape 3:
	- Indices de recherche: 4 et 6
	- Tableau non réduit à une ou deux valeurs
	- Indice de la valeur médiane est (4+6)/2 = 5
		- -> Valeur médiane = 18
	- 18 est plus grand que 16
		- -> Sélection et poursuite sur le demi-tableau inférieur d'indice 4 à 5-1 = 4

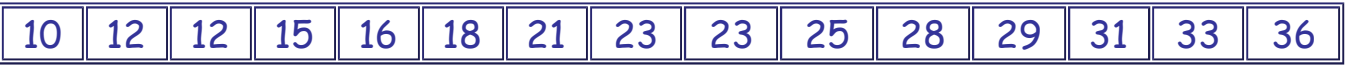

- Etape 4:
	- Indices de recherche: 4 et 4
	- Tableau réduit à une valeur
	- Valeur égale à la valeur recherchée
		- -> Arrêter et retourner vrai

Algorithmique-Programmation Orientée Objet Semestre 2 ST - Algorithmes de recherche et de tri Page 10 sur 57

- Seulement 4 étapes de recherche au lieu d'au maximum 15 par la méthode séquentielle
- **Particularité de l'implantation de l'algorithme:**
	- Utilisation de deux variables booléennes run et trouve jouant les mêmes rôles que dans l'algorithme séquentiel (voir paragraphe précédent)
	- Pas d'extraction véritable des 1/2 tableaux
	- Utilisation de deux variables indiquant respectivement les indices initiaux et finaux (inclus) de la plage du tableau en cours pour la recherche
	- Détection du fait que la plage ne contient plus qu'un élément: L'indice final est égal à l'indice initial.
	- Détection du fait que la plage ne contient plus que deux éléments: L'indice final est égal à l'indice initial+1.

# • **Algorithme précis**:

- Soit une suite de n valeurs triée et stockée dans un tableau aux indices ii=0  $\hat{a}$  i<sub>f</sub>=n-1
- Réalisation du traitement itératif suivant:
	- $\blacksquare$  Si i<sub>i</sub> égal i<sub>f</sub> alors
		- ◾ Si valeur à l'indice ii égale valeur recherchée alors arrêter et retourner vrai sinon arrêter et retourner faux
	- **Example 1** Sinon si  $i_1+1$  égal  $i_f$  alors
		- ◾ Si valeur à l'indice ii égale valeur recherchée ou si valeur à l'indice i<sub>f</sub> égale valeur recherchée alors arrêter et retourner vrai sinon arrêter et retourner faux
	- **E** Sinon trouver la valeur médiane v<sub>m</sub> à l'indice i<sub>m</sub>=(i<sub>i</sub>+i<sub>f</sub>)/2 Si v<sub>m</sub> égale la valeur recherchée alors arrêter et retourner vrai
	- Sinon si v<sub>m</sub> plus grande que la valeur recherchée poursuite de la recherche dans la plage restreinte aux valeurs d'indice i<sub>i</sub> à if=i<sub>m</sub>-1
	- ◾ Sinon poursuite de la recherche dans la plage restreinte aux valeurs d'indice  $i_{i}=i_{m}+1$  à  $i_{f}$

```
{ Test de la présence d'une valeur entiere }
{ dans un tableau d'entiers trie }
{ par ordre croissant }
{ Methode dichotomique }
{ Retour de vrai si présent, faux sinon }
{ v : Entier recherché }
{ t : Le tableau d'entiers de recherche }
{ (trié par ordre croissant) }
booleen fonction estPresent(-> entier v,
                      -> entier [] t)
```
Algorithmique-Programmation Orientée Objet Semestre 2 ST - Algorithmes de recherche et de tri Page 11 sur 57

```
booleen run <- vrai
  booleen trouve <- faux
  entier indi <- 0
  entier indf <- longueur(t)-1
  entier indm
  tantque run == vrai faire
    si indf == indi alors
      si t[indi] == v alors
        trouve <- vrai
      fsi
      run <- faux
      sinon
      si indf == indi+1 alors
        si t[indi] == v ou t[indf] == v alors
          trouve <- vrai
        fsi
        run <- faux
        sinon
        indm <- (indi+indf)/2
        si t[indm] == v alors
          run <- faux
          trouve <- vrai
          sinon
          si v < t[indm] alors
            indf <- indm-1
            sinon
            indi <- indm+1
          fsi
        fsi
      fsi
    fsi
  fait
  retourner trouve
fin fonction
          RecherchePresenceMethodeDichotomique.lda
/* Recherche dichotomique de la presence */
/* d'un int dans un tableau de int trie */
/* par ordre croissant */
/* Retour de true si présent, false sinon */
/* v : Entier recherché */
/* t : Tableau d'entiers de recherche */
/* (trié par ordre croissant) */
static boolean estPresent(int v,int [] t) {
  boolean run = true;
  boolean trouve = false;
  int indi = 0;
```
**int indf = t.length-1;**

Algorithmique-Programmation Orientée Objet Semestre 2 ST - Algorithmes de recherche et de tri Page 12 sur 57

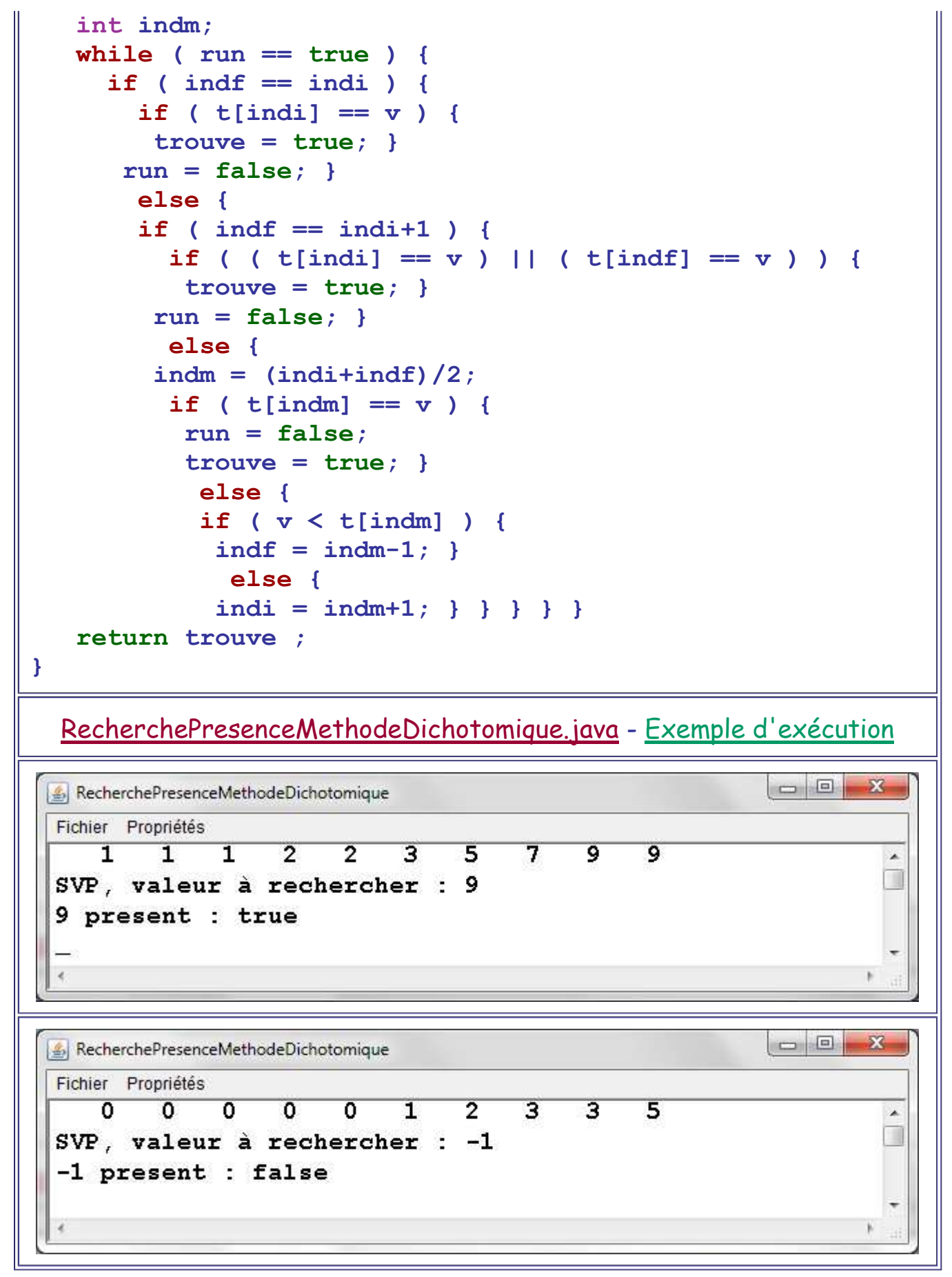

- Inconvénient de la recherche dichotomique: Complexité algorithmique (pas extrème)
- Avantage de la recherche dichotomique: Grande rapidité par rapport à la recherche séquentielle
	- Algorithme séquentiel: Nombre d'itérations de l'ordre de la taille du tableau
- Algorithme dichotomique: Division par deux (approximativement) de la taille de l'espace de recherche à chaque itération -> De l'ordre de log<sub>2</sub>(taille du tableau) itérations de recherche
- Même si chaque itération est individuellement plus lourde car plus exigeante en traitements, au delà d'une certaine taille de tableau, l'algorithme dichotomique devient plus efficace en terme de temps de calcul.
	- -> Augmentation rapide de l'avantage en terme de performance avec la taille des tableaux traités

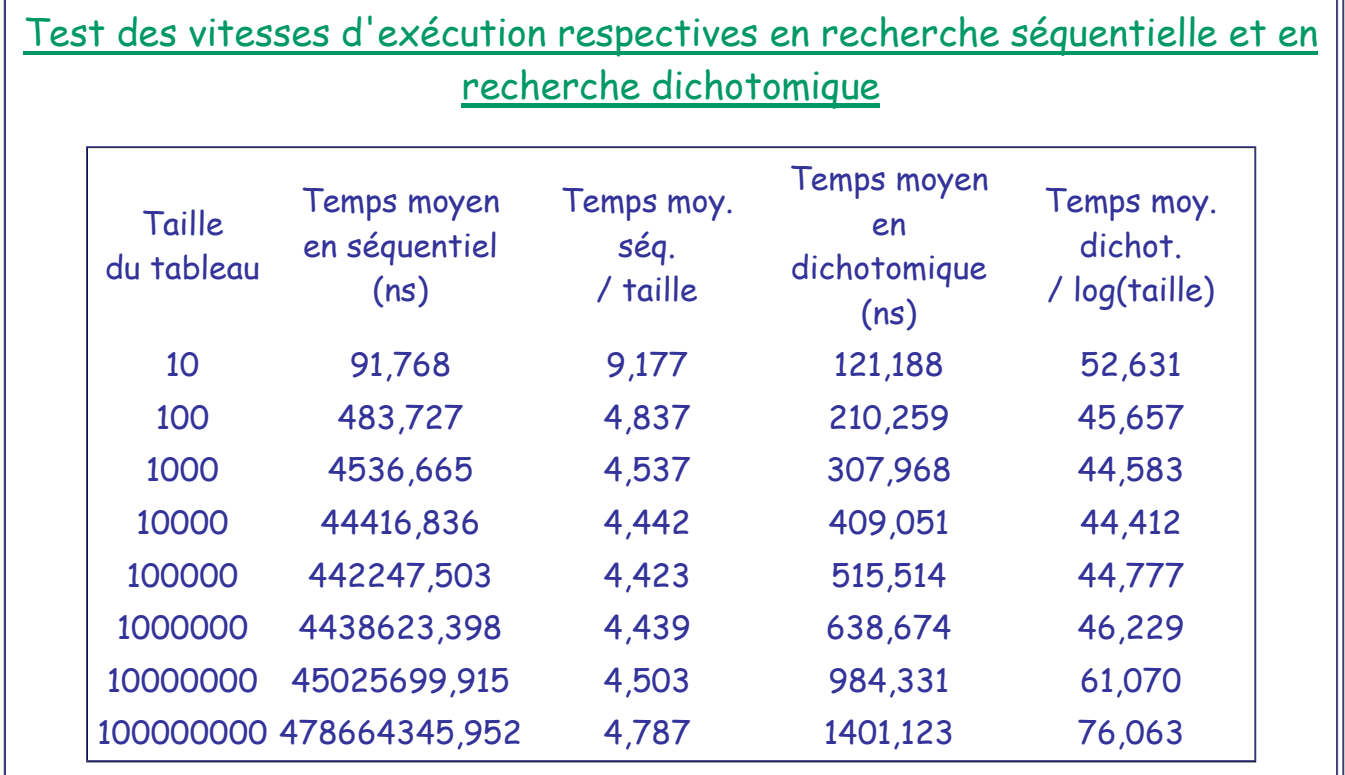

# **Tris**

- Stockage des données à trier dans des tableaux
	- -> Lourd et contraignant
	- -> Impossible de dépasser la taille définie
	- -> Impossible de changer la taille une fois définie
	- -> Impossible d'insérer un élément sans décaler au préalable vers la droite tous les éléments au delà de la position d'insertion
	- -> Impossible de supprimer le trou généré par la suppression d'un élément sans décaler vers la gauche tous les éléments au delà de la position de suppression
	- -> Contraintes lourdes avec impact sur la facilité d'implantation et sur les performances

# **Algorithme de tri naïf**

- Soit un "ensemble" de données E
- Problème: Trier cet ensemble selon un critère d'ordre total

Algorithmique-Programmation Orientée Objet Semestre 2 ST - Algorithmes de recherche et de tri Page 14 sur 57

- Algorithme naïf:
	- Créer un deuxième ensemble F vide
	- Réalisation de n (n = cardinal(E)) fois le traitement:
		- ◾ Extraction de E de l'élément e restant qui est le plus "petit" selon le critère de tri
		- ◾ Déplacement de e de l'ensemble E vers la première position disponible en tête de l'ensemble F
- **Exemple**: Tri par ordre décroissant d'un tableau de 10 entiers

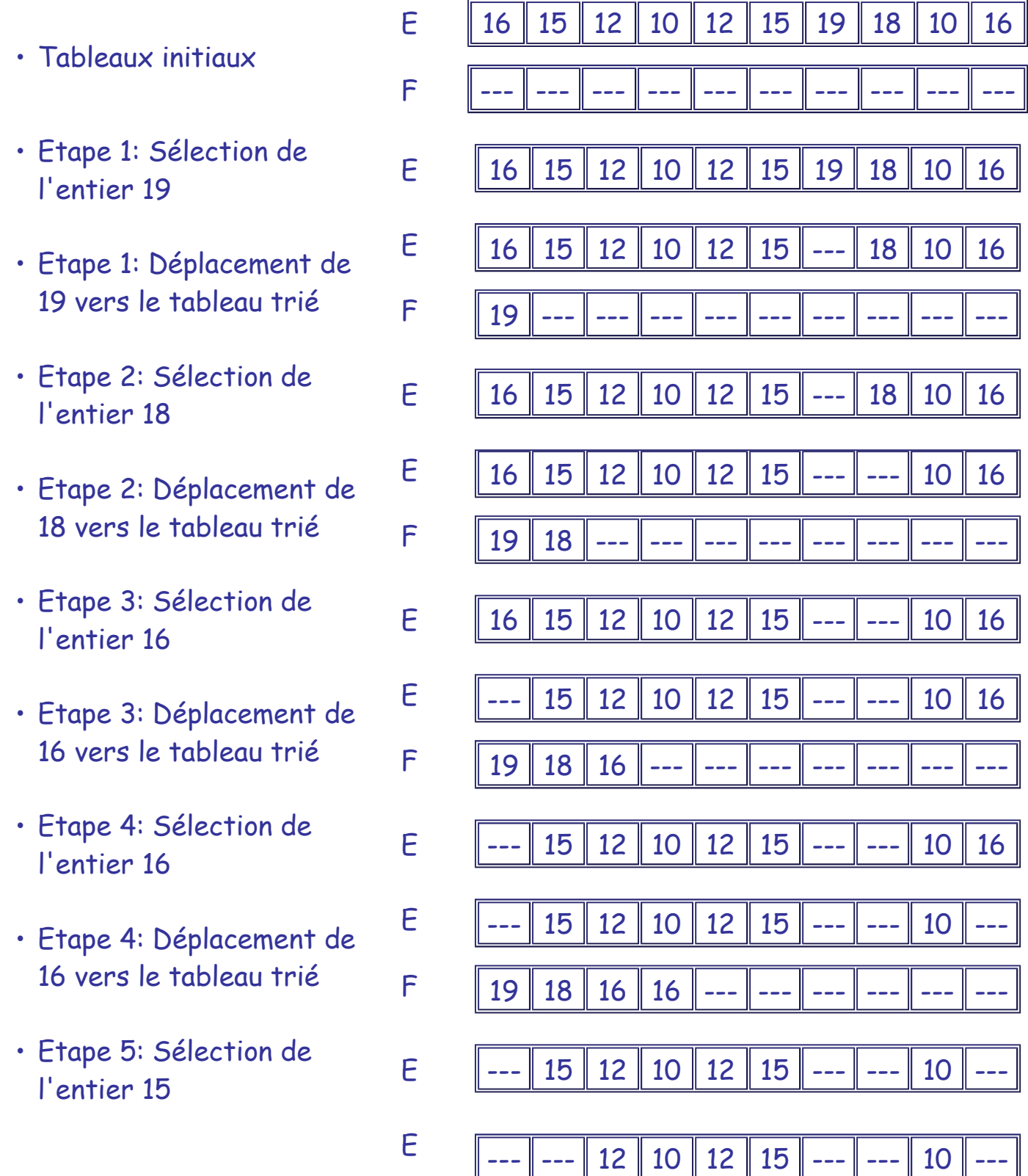

Algorithmique-Programmation Orientée Objet Semestre 2 ST - Algorithmes de recherche et de tri Page 15 sur 57

F

- Etape 5: Déplacement de 15 vers le tableau trié
- Etape 6: Sélection de
- Etape 6: Déplacement de 15 vers le tableau trié
- Etape 7: Sélection de
- Etape 7: Déplacement de 12 vers le tableau trié
- Etape 8: Sélection de
- Etape 8: Déplacement de 12 vers le tableau trié
- Etape 9: Sélection de
- Etape 9: Déplacement de 10 vers le tableau trié
- Etape 10: Sélection de
- Etape 10: Déplacement de 10 vers le tableau trié <sup>E</sup>

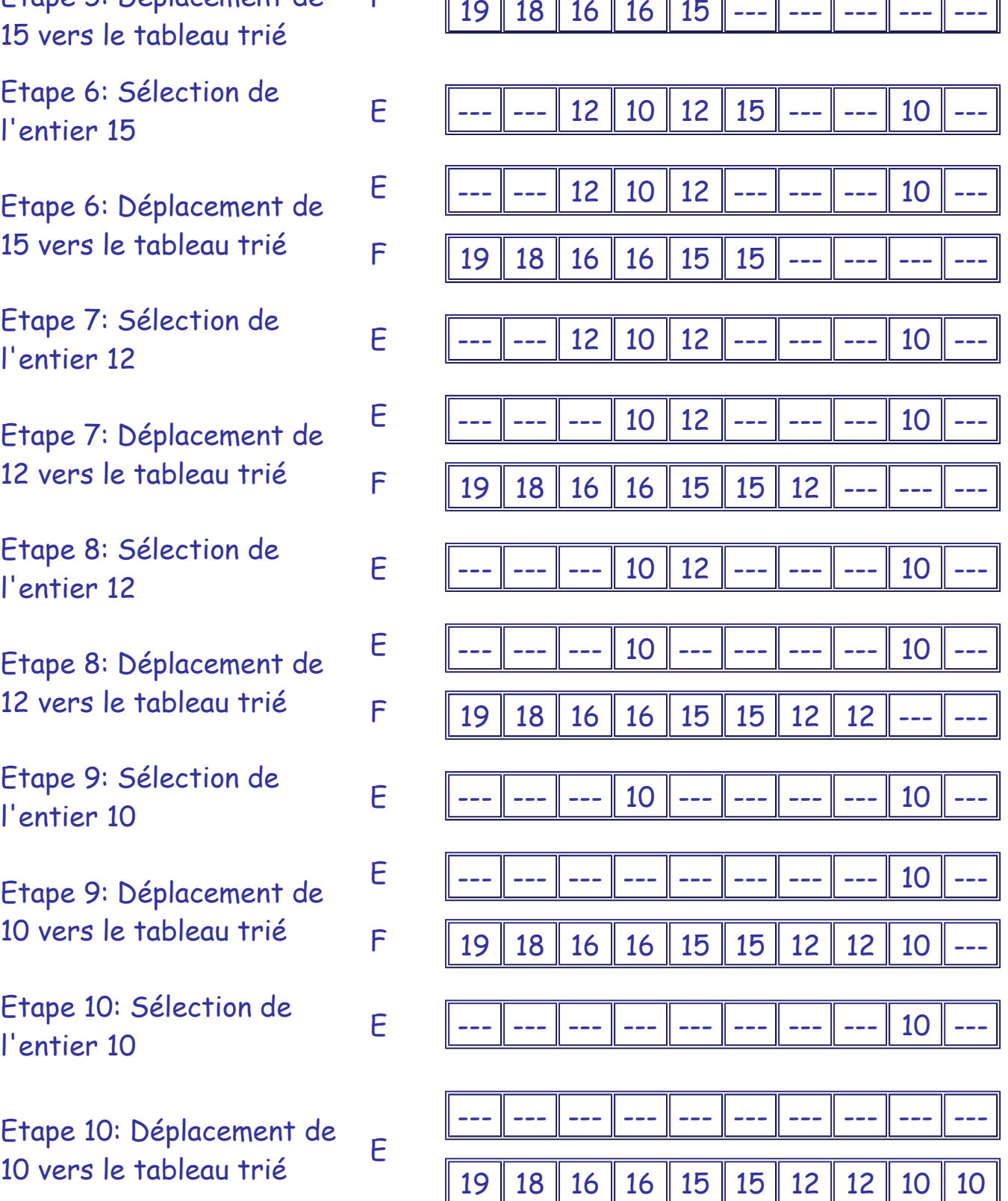

- Inconvénient principal de cet algorithme: Pas d'optimisation de l'empreinte mémoire
	- Espace mémoire nécessaire au stockage de l'ensemble E + un espace mémoire équivalent pour stocker l'ensemble F
- Autre inconvénient: Création de trous dans l'ensemble E en cours de "vidage"

#### Exemple d'exécution

- **Implantation**
- Non décrite ici

# **Buts visés par les algorithmes de tri classiques**

- Implantation d'une empreinte mémoire minimum: L'espace occupé par le tableau à trier + les (quelques) variables de gestion de l'algorithme
	- -> Tri possible sans risque de dépassement de capacité mémoire disponible
- Vitesse d'exécution "optimale"

# **Performances**

- A ne pas considérer en valeur absolue mais en valeur relative
- Paramètres ayant une incidence directe sur la rapidité d'exécution:
	- Langage de programmation
	- Choix d'implantation
	- Puissance de l'ordinateur
	- Occupation de l'ordinateur
	- $^{\circ}$  ...
- Quatre types d'ensembles de données testés pour différentes tailles

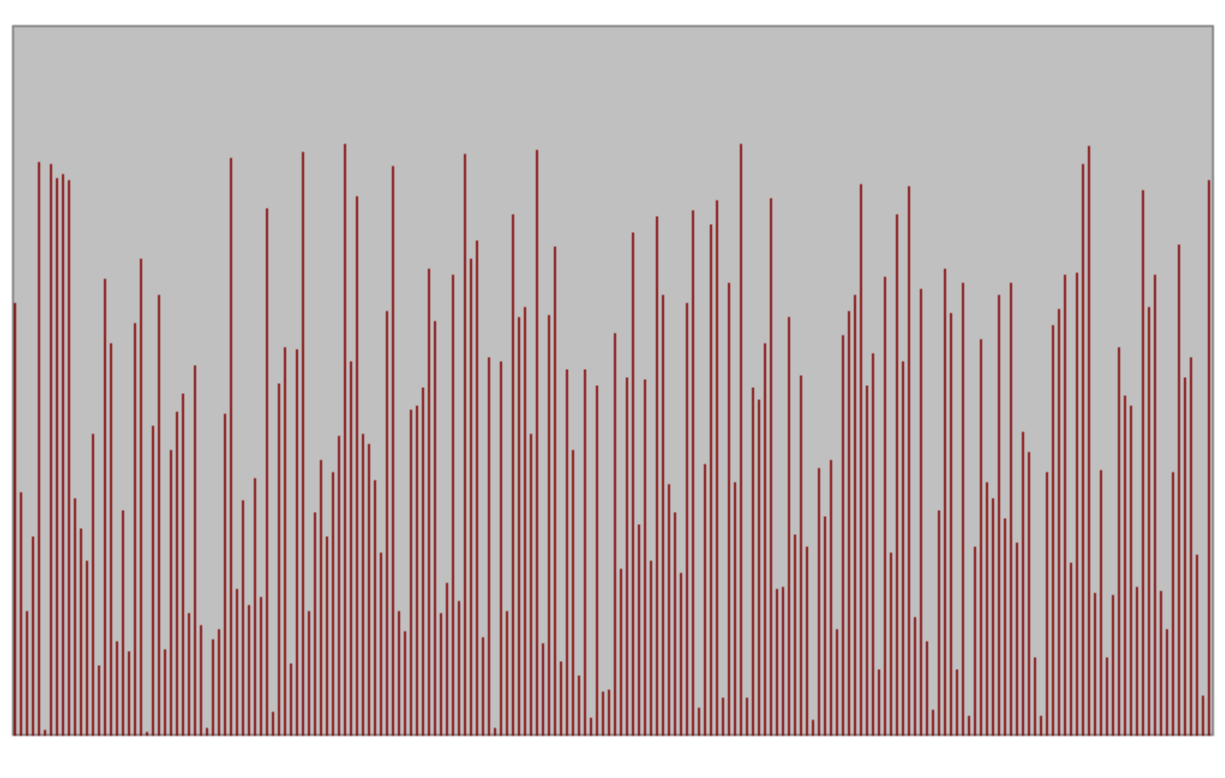

Série aléatoire

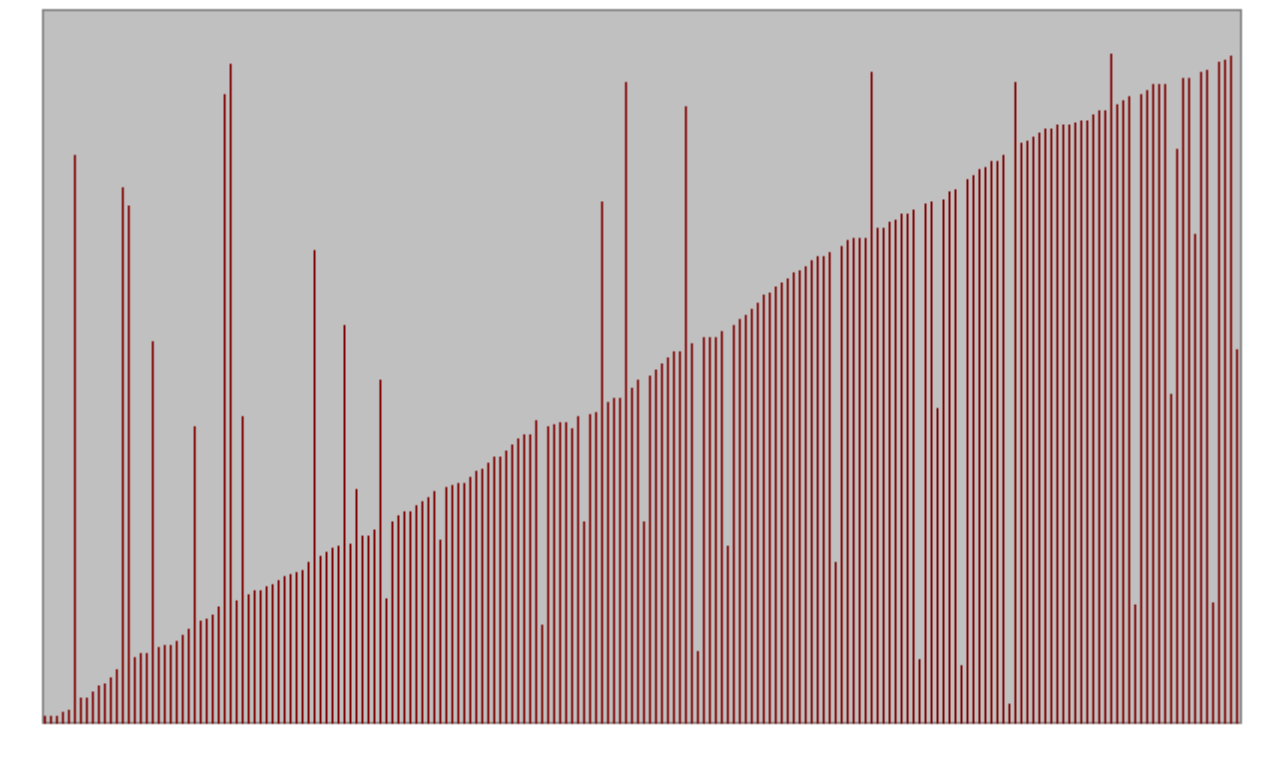

Série quasiment triée avec permutations entre les élements de n/10 couples de valeurs de positions aléatoires (n: taille de l'ensemble)

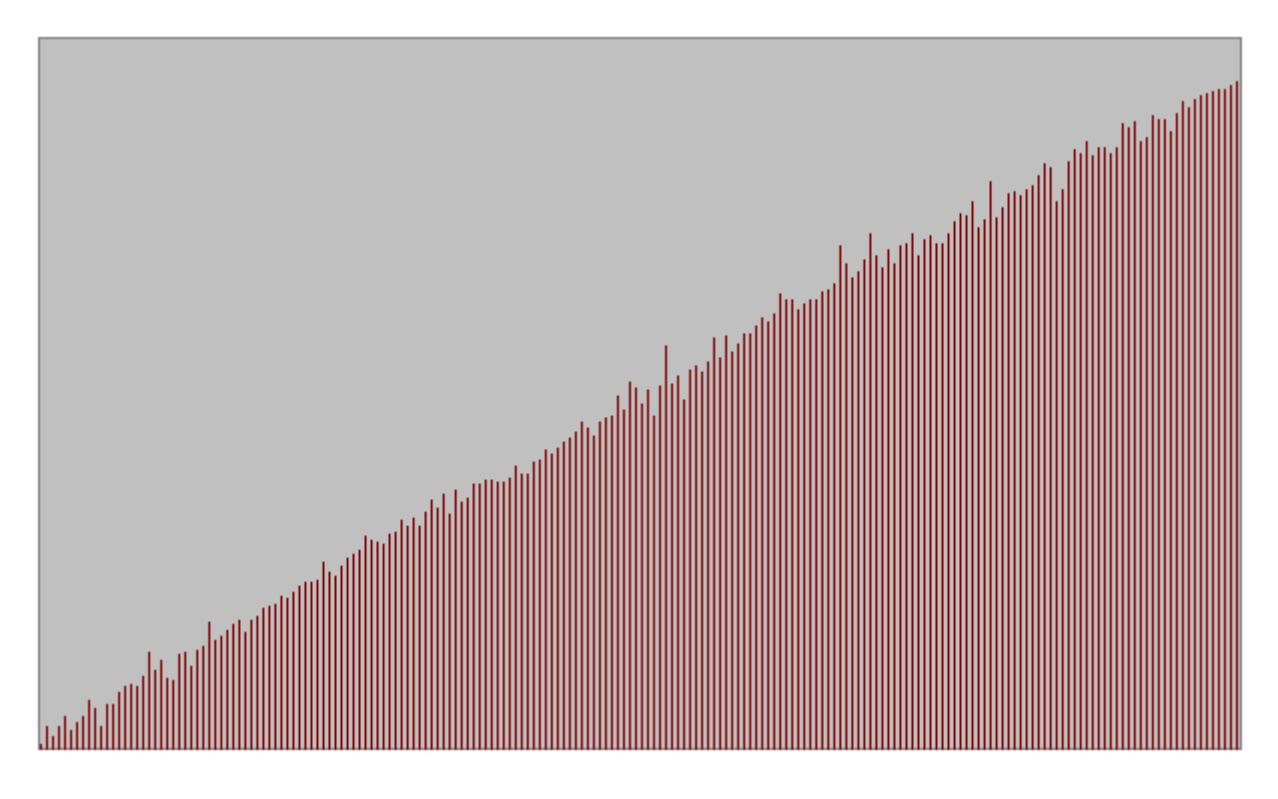

# Série quasiment triée avec permutations entre les élements de n/10 couples de valeurs voisines (n: taille de l'ensemble)

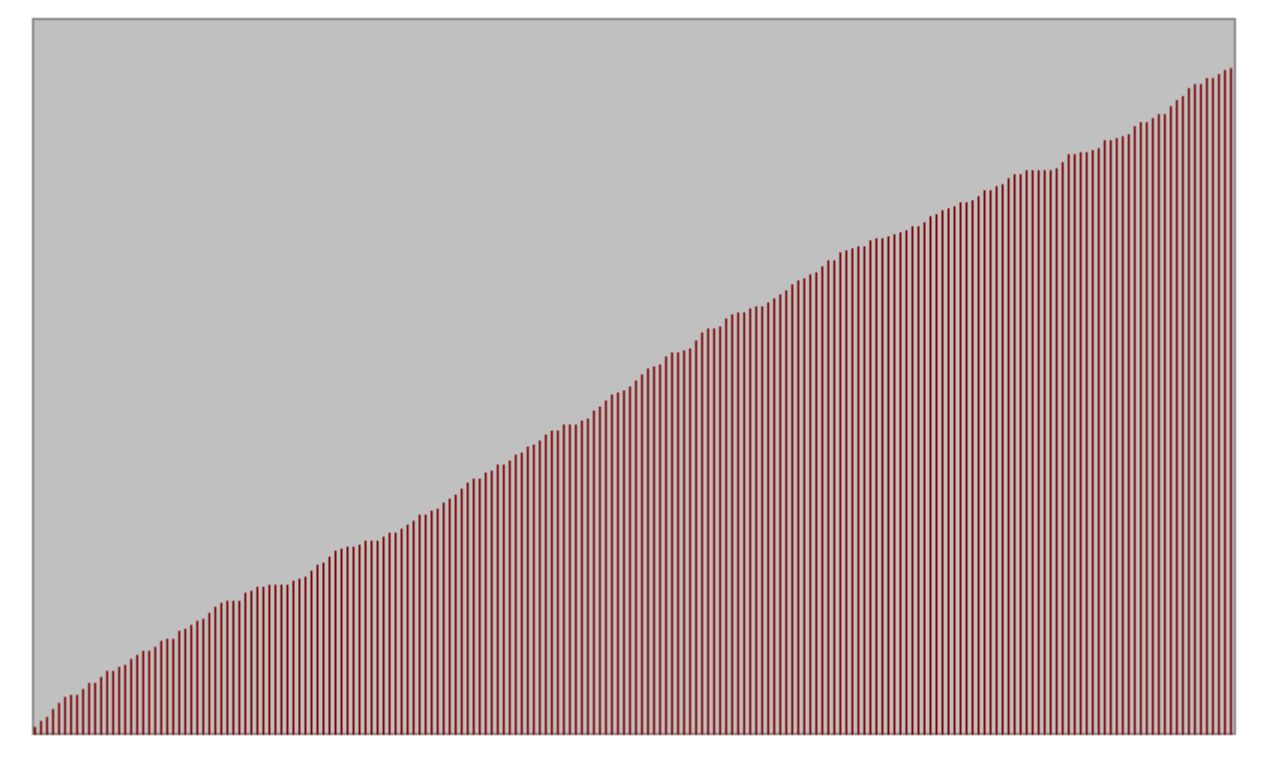

Série déjà triée

# **Algorithme de tri par insertion**

- Tri par insertion: Algorithme de tri naturellement utilisé par beaucoup de personnes (par exemple pour le tri d'un tas de cartes à jouer)
- Soit un ensemble de données E
- Problème: Trier cet ensemble selon un critère d'ordre total (i.e. tout couple de données est ordonnable selon le critère de tri)
- Algorithme:
	- Réalisation de n-1 (n = cardinal(E)) étapes de traitement numérotées i (à partir de 1):
		- ◾ Extraction de E de l'élément e d'indice i (indices comptés de 0 à n-1)
		- ◾ Insertion de e à sa place, selon la relation d'ordre du tri, dans la liste des éléments d'indice 0 à i-1 (éléments déjà triés)
			- ◾ Une place libérée par l'élément d'indice i -> Décalage possible de toutes les données nécessaires à l'insertion à l'étape i
- Création d'une zone triée en début de tableau dont la taille augmente de un élément à chaque étape de traitement
- **Exemple**: Tri par ordre croissant d'un tableau de 10 entiers
- Tableau initial

Algorithmique-Programmation Orientée Objet Semestre 2 ST - Algorithmes de recherche et de tri Page 19 sur 57

- Etape 1: Insertion de 15 (indice 1) en position 0 dans la liste composée du seul élément d'indice 0 -> Décalage de 16 vers la place libérée par le 15
- Etape 2: Insertion de 12 (indice 2) en position 0 dans la liste composée des éléments d'indice 0 à 1 -> Décalage des valeurs d'indice 0 à 1
- Etape 3: Insertion de 10 (indice 3) en position 0 dans la liste composée des éléments d'indice 0 à 2 -> Décalage des valeurs d'indice 0 à 2
- Etape 4: Insertion de 12 (indice 4) en position 2 dans la liste composée des éléments d'indice 0 à 3 -> Décalage des valeurs d'indice 2 à 3
- Etape 5: Insertion de 15 (indice 5) en position 4 dans la liste composée des éléments d'indice 0 à 4 -> Décalage de la valeur d'indice 4
- Etape 6: Insertion de 19 (indice 6) en position 6 dans la liste composée des éléments d'indice 0 à 5 -> Pas de décalage
- Etape 7: Insertion de 18 (indice 7) en position 6 dans la liste composée des

16 | 15 | 12 | 10 | 12 | 15 | 19 | 18 | 10 | 16 | 15 16 12 10 12 15 19 18 10 16

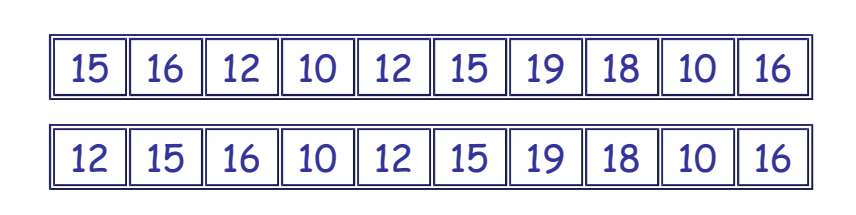

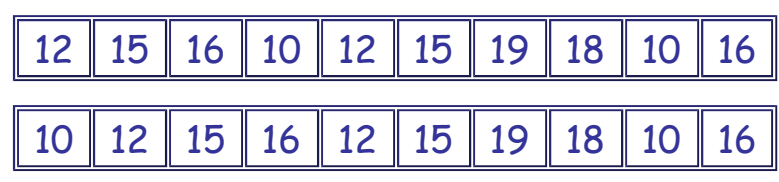

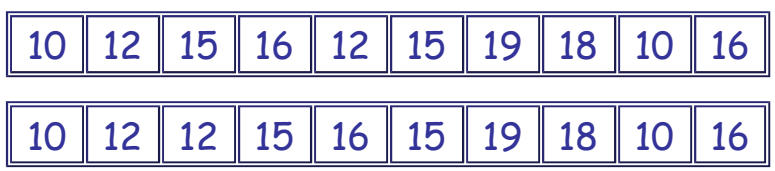

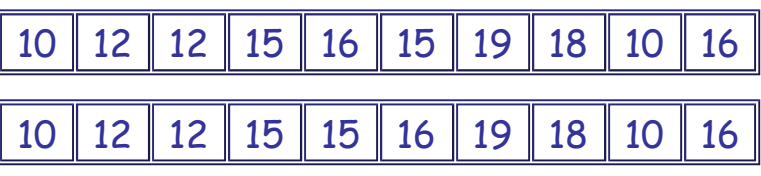

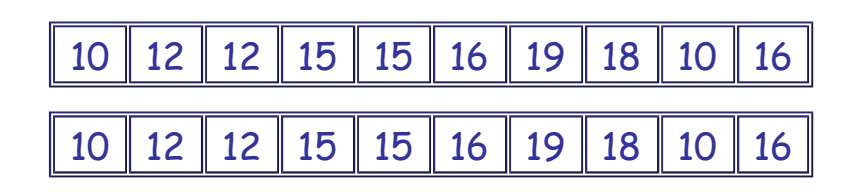

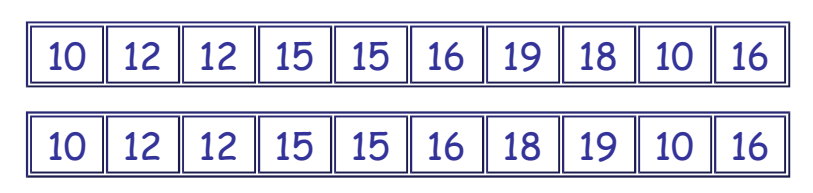

éléments d'indice 0 à 6 -> Décalage de la valeur d'indice 6

- Etape 8: Insertion de 10 (indice 8) en position 1 dans la liste composée des éléments d'indice 0 à 7 -> Décalage des valeurs d'indice 1 à 7
- Etape 9: Insertion de 16 (indice 9) en position 7 dans la liste composée des éléments d'indice 0 à 8 -> Décalage des valeurs d'indice 7 à 8 -> Etat final atteint

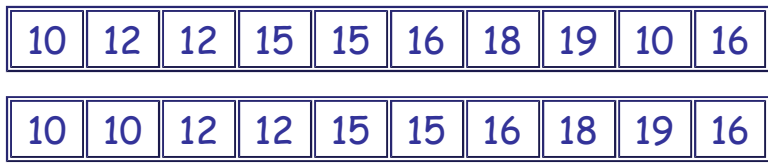

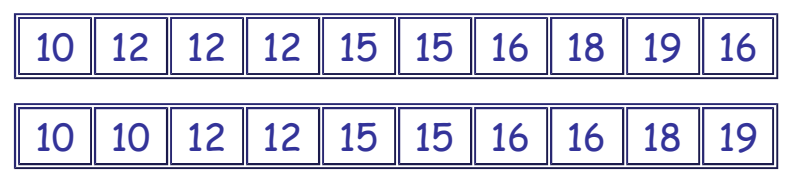

- Réservation d'un second tableau non nécessaire
- Utilisation du seul espace mémoire supplémentaire nécessaire à l'opération d'insertion/décalage

Exemple d'exécution

• **Implantation**

```
{ Fonction de recherche et retour }
{ de la position d'un entier }
{ dans un tableau d'entiers }
{ trié par ordre croissant }
{ et restreint aux indices 0 a n-1 inclus }
{ (n premières valeurs du tableau) }
{ v : Valeur entière recherchée }
{ n : Nombre de valeurs initiales du tableau }
{ parmi lesquelles la recherche est réalisée }
{ t : Le tableau trié d'entiers de recherche }
entier fonction positionInsertion(-> entier v,
                              -> entier n,
                              -> entier [] t)
  entier p <- n
  faire
    p <- p-1
  tant que ( ( p > = 0 ) et ( v < t[p] ) ) p <- p+1
```
Algorithmique-Programmation Orientée Objet Semestre 2 ST - Algorithmes de recherche et de tri Page 21 sur 57

```
retourner p
fin fonction
{ Action de décalage de une cellule }
{ vers la droite du contenu des cellules }
{ d'indice indi à indice indf inclus }
{ d'un tableau d'entiers }
{ indi : L'indice initial de décalage }
{ indf : L'indice final de décalage }
{ t : Le tableau d'entiers où le décalage }
{ est réalisé }
action decalage(-> entier indi,
              -> entier indf,
              -> entier [] t ->)
  entier i
  pour i de indf à indi pas -1 faire
    t[i+1] <- t[i]
  fait
fin action
{ Action de tri "par insertion" }
{ par ordre croissant des valeurs }
{ contenues dans un tableau d'entiers }
{ t : Le tableau d'entiers à trier }
{ par ordre croissant }
action triInsertion(-> entier [] t ->)
  entier i
  entier p
  entier v
  pour i de 1 à longueur(t)-1 faire
    p <- positionInsertion(t[i],i,t)
    si p <> i alors
     v <- t[i]
     decalage(p,i-1,t)
     t[p] <- v
    fsi
  fait
fin action
                  TriInsertion.lda
/* Fonction de recherche et retour */
/* de la position d'un int dans un tableau d'int */
/* trié par ordre croissant et restreint */
/* aux indices 0 a n-1 inclus */
/* (n premières valeurs du tableau) */
/* v : Valeur int recherchée */
/* n : Nombre de valeurs initiales du tableau */
```
Algorithmique-Programmation Orientée Objet Semestre 2 ST - Algorithmes de recherche et de tri Page 22 sur 57

```
/* parmi lesquelles la recherche est réalisée */
/* t : Tableau trié d'entiers de recherche */
static int positionInsertion(int v,int n,int [] t) {
  int p = n;
  do {
    p--; }
  while ( ( p \ge 0 ) && ( v < t[p] ) );
  return p+1;
}
/* Fonction de décalage de une cellule */
/* vers la droite du contenu des cellules */
/* d'indice indi à indf inclus */
/* d'un tableau d'int */
/* indi : L'indice initial de décalage */
/* indf : L'indice final de décalage */
/* t : Le tableau d'int où le décalage */
/* est réalisé */
static void decalage(int indi,int indf,int [] t) {
  for ( int i = \text{ind} ; i \geq \text{ind} ; i \geq - ) {
    t[i+1] = t[i];}
/* Fonction de tri "par insertion" */
/* par ordre croissant des valeurs */
/* contenues dans un tableau d'int */
/* t : Le tableau d'int à trier */
/* par ordre croissant */
static void triInsertion(int [] t) {
  for ( int i = 1 ; i < t. length ; i++ ) {
    int p = positionInsertion(t[i],i,t);
    if ( p != i ) {
      int v = t[i]; decalage(p,i-1,t);
      t[p] = v; } }
}
           TriInsertion.java - Exemple d'exécution
```
Algorithmique-Programmation Orientée Objet Semestre 2 ST - Algorithmes de recherche et de tri Page 23 sur 57

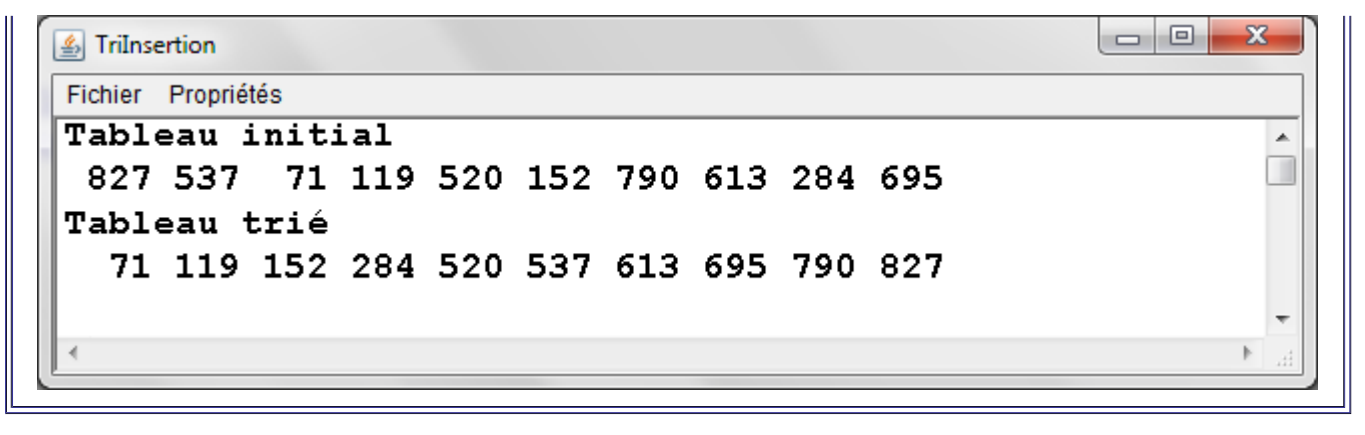

#### • **Performances**

- Quatre types d'ensembles de données testés pour différentes tailles:
	- Ensemble totalement aléatoire
	- Ensemble quasiment trié 1 (à partir de l'état trié, 10% de permutations entre valeurs d'indices quelconques)
	- Ensemble quasiment trié 2 (à partir de l'état trié, 10% de permutations entre voisins)
	- Ensemble déjà trié

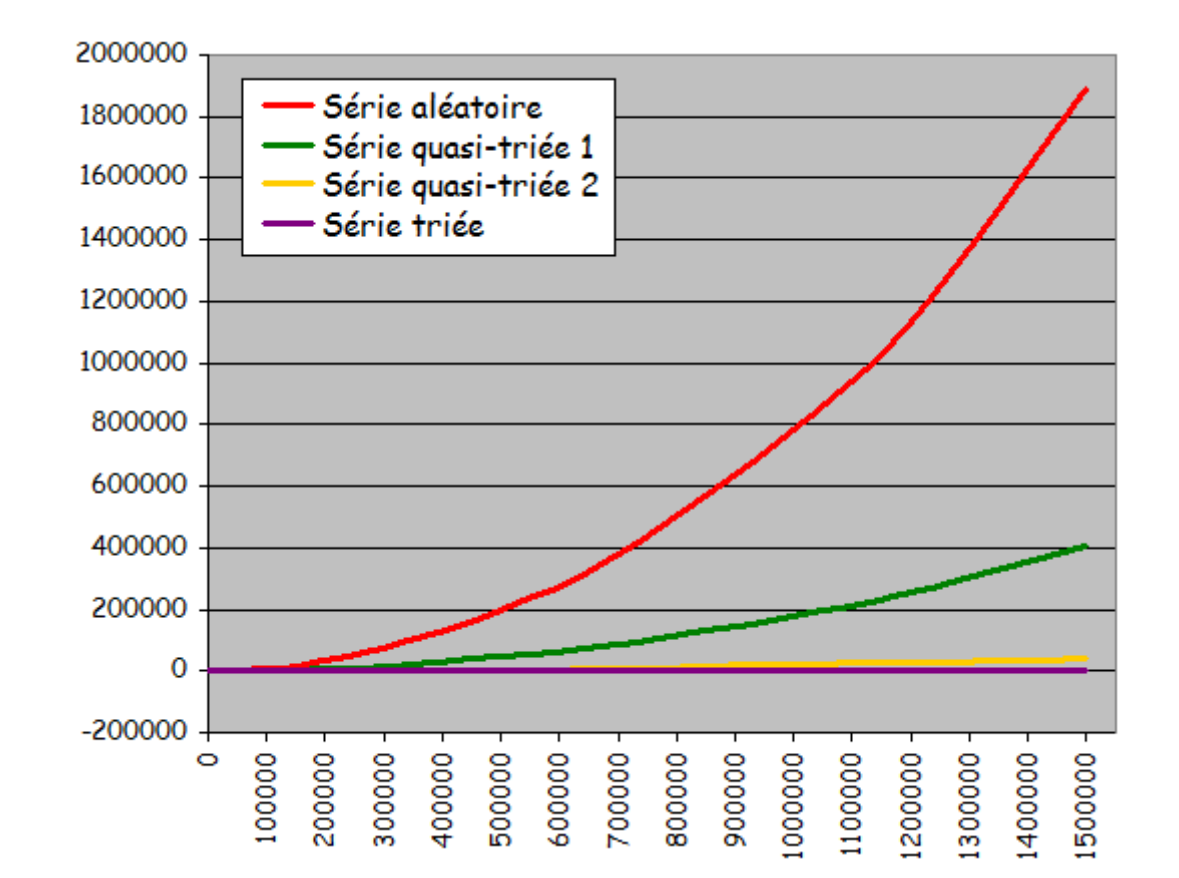

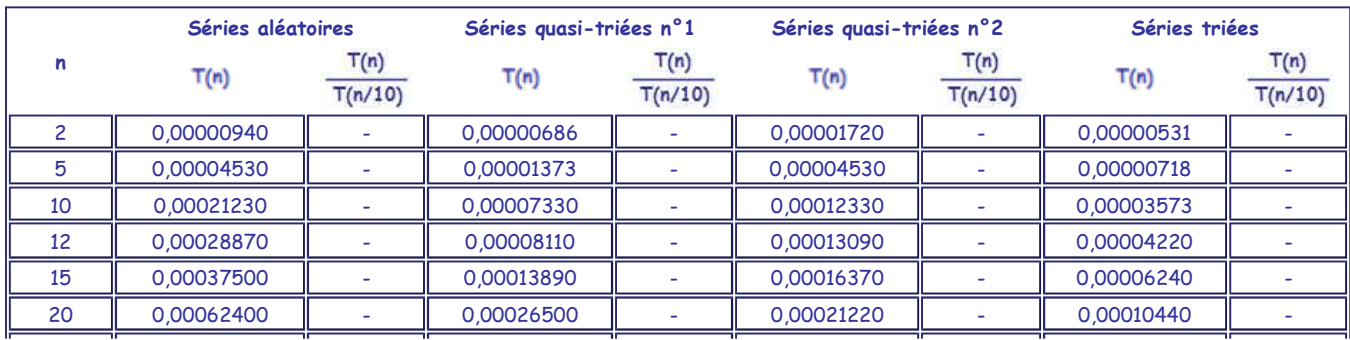

Algorithmique-Programmation Orientée Objet Semestre 2 ST - Algorithmes de recherche et de tri Page 24 sur 57

| 30      | 0,00129400       |        | 0,00057700      |        | 0,00034310     |                          | 0,00015290 |       |
|---------|------------------|--------|-----------------|--------|----------------|--------------------------|------------|-------|
| 50      | 0,00312000       | ۰      | 0,00085700      | ÷      | 0,00046800     | $\overline{\phantom{a}}$ | 0,00022780 |       |
| 70      | 0,00520900       | ÷,     | 0,00187200      | L,     | 0,00059300     | $\overline{\phantom{a}}$ | 0,00029640 |       |
| 100     | 0,00968000       | 45,60  | 0,00281000      | 38,34  | 0,00125000     | 10,14                    | 0,00041490 | 11,61 |
| 120     | 0,01358000       | 47,04  | 0,00407000      | 50,18  | 0,00219000     | 16,73                    | 0,00057700 | 13,67 |
| 150     | 0,02059000       | 54,91  | 0,00701000      | 50,47  | 0,00266000     | 16,25                    | 0,00067100 | 10,75 |
| 200     | 0,03479000       | 55,75  | 0,00967000      | 36,49  | 0,00249000     | 11,73                    | 0,00095200 | 9,12  |
| 300     | 0,07020000       | 54,25  | 0,01996000      | 34,59  | 0,00608000     | 17,72                    | 0,00116900 | 7,65  |
| 500     | 0,19960000       | 63,97  | 0,05320000      | 62,08  | 0,01202000     | 25,68                    | 0,00198100 | 8,70  |
| 700     | 0,39010000       | 74,89  | 0,09840000      | 52,56  | 0,02231000     | 37,62                    | 0,00290200 | 9,79  |
| 1000    | 0,79600000       | 82,23  | 0,19650000      | 69,93  | 0,03590000     | 28,72                    | 0,00425900 | 10,27 |
| 1200    | 1,13420000       | 83,52  | 0,28550000      | 70,15  | 0,04680000     | 21,37                    | 0,00497600 | 8,62  |
| 1500    | 1,77210000       | 86,07  | 0,42910000      | 61,21  | 0,07960000     | 29,92                    | 0,00686000 | 10,22 |
| 2000    | 3,13710000       | 90,17  | 0,75050000      | 77,61  | 0,09990000     | 40,12                    | 0,00827000 | 8,69  |
| 3000    | 7,11300000       | 101,32 | 1,64890000      | 82,61  | 0,21060000     | 34,64                    | 0,01092000 | 9,34  |
| 5000    | 19,63900000      | 98,39  | 4,51780000      | 84,92  | 0,57410000     | 47,76                    | 0,01810000 | 9,14  |
| 7000    | 37,91000000      | 97,18  | 8,86200000      | 90,06  | 1,04670000     | 46,92                    | 0,02869000 | 9,89  |
| 10000   | 78,00000000      | 97,99  | 18,19000000     | 92,57  | 2,19800000     | 61,23                    | 0,04009000 | 9,41  |
| 12000   | 113,80000000     | 100,34 | 26,36000000     | 92,33  | 2,80800000     | 60,00                    | 0,04852000 | 9,75  |
| 15000   | 172,00000000     | 97,06  | 39,93000000     | 93,06  | 4,46200000     | 56,06                    | 0,06230000 | 9,08  |
| 20000   | 310,40000000     | 98,94  | 72,23000000     | 96,24  | 7,80000000     | 78,08                    | 0,08260000 | 9,99  |
| 30000   | 706,70000000     | 99,35  | 160,99000000    | 97,63  | 17,06700000    | 81,04                    | 0,12180000 | 11,15 |
| 50000   | 1948,30000000    | 99,21  | 445,38000000    | 98,58  | 46,96000000    | 81,80                    | 0,20900000 | 11,55 |
| 70000   | 3817,20000000    | 100,69 | 886,20000000    | 100,00 | 92,19000000    | 88,08                    | 0,29010000 | 10,11 |
| 100000  | 7769,00000000    | 99,60  | 1815,80000000   | 99,82  | 187,98000000   | 85,52                    | 0,42900000 | 10,70 |
| 120000  | 11232,00000000   | 98,70  | 2589,60000000   | 98,24  | 269,90000000   | 96,12                    | 0,54600000 | 11,25 |
| 150000  | 17504,00000000   | 101,77 | 4009,30000000   | 100,41 | 422,80000000   | 94,76                    | 0,60900000 | 9,78  |
| 200000  | 31184,00000000   | 100,46 | 7188,60000000   | 99,52  | 741,00000000   | 95,00                    | 0,90500000 | 10,96 |
| 300000  | 70451,00000000   | 99,69  | 16036,00000000  | 99,61  | 1680,10000000  | 98,44                    | 1,07700000 | 8,84  |
| 500000  | 194673,00000000  | 99,92  | 44615,00000000  | 100,17 | 4619,10000000  | 98,36                    | 1,90400000 | 9,11  |
| 700000  | 380219,00000000  | 99,61  | 87734,00000000  | 99,00  | 9077,60000000  | 98,47                    | 2,70000000 | 9,31  |
| 1000000 | 782387,00000000  | 100,71 | 179338,00000000 | 98,77  | 18443,90000000 | 98,12                    | 4,30600000 | 10,04 |
| 1200000 | 1135432,00000000 | 101,09 | 258351,00000000 | 99,76  | 26707,00000000 | 98,95                    | 5,10100000 | 9,34  |
| 1500000 | 1891596,00000000 | 108,07 | 405849,00000000 | 101,23 | 41511,00000000 | 98,18                    | 6,05300000 | 9,94  |

### • Résultats expérimentaux:

- Pour les ensembles aléatoires et les 2 ensembles quasi-triés:
	- ◾ Temps d'exécution "quadratique" quand la taille de l'ensemble à trier devient grande
		- -> Temps de tri d'un ensemble n fois plus grand que l'ensemble E égal à
		- n<sup>2</sup> fois le temps de tri de E
		- -> Mauvaise scalabilité
			- Trier un ensemble 2 fois plus grand prend 4 fois plus de temps
			- Trier un ensemble 10 fois plus grand prend 100 fois plus de temps
	- ◾ Pour une taille d'ensemble donnée, tri d'autant plus rapide qu'il est appliqué à des ensembles présentant un pré-tri important
- Pour les ensembles déjà triés:
	- ◾ Exécution en temps linéaire et extrêmement rapide
	- ◾ Analyse du fonctionnement de l'algorithme: Dans ce cas particulier:
		- Recherche de la position d'insertion très rapide car elle est trouvée

tout de suite

 - Jamais de décalage car toute valeur insérée le serait là où elle est déjà placée

-> Pas d'insertion véritable

- Amélioration de l'efficacité dans le cas général
	- Pas d'opération de décalage cellule après cellule pour toutes les cellules à décaler
	- Remplacement par:
		- ◾ Destruction de la cellule de stockage du tableau là où un élément disparait
		- ◾ Création, en position d'insertion, d'une autre cellule de stockage pour accueillir la valeur reportée
	- Pas possible sur les tableaux, possible avec des structures de données plus élaborées
- **Conclusion**
	- Méthode intuitive
	- Bonne exploitation des caractéristiques des ensembles
	- Pas très simple à implanter

# **Algorithme de tri par sélection**

- Soit un ensemble de données E
- Problème: Trier cet ensemble selon un critère d'ordre total (i.e. tout couple de données est ordonnable selon le critère de tri)
- Algorithme de tri par sélection:
	- Réalisation de n-1 (n = cardinal(E)) étapes de traitement numérotées i (à partir de 1):
		- ◾ Détermination de l'indice iMax de l'élément le plus "grand" selon le critère de tri présent dans le sous-ensemble En-i, sous-ensemble de E limité à aux éléments d'indice 0 à n-i (les n-i+1 premiers éléments)
		- ◾ Si iMax est différent n-i, p**ermutation** de l'élément d'indice iMax avec l'élément d'indice n-i (l'élément en queue de  $E_{n-i}$ )
- Création d'une zone triée en fin de tableau dont la taille augmente de un élément à chaque étape de traitement
- **Exemple**: Tri par ordre croissant d'un tableau de 10 entiers
- Tableau initial

Algorithmique-Programmation Orientée Objet Semestre 2 ST - Algorithmes de recherche et de tri Page 26 sur 57

- Etape 1: Sélection de 19 en indice 6 puis permutation avec l'élément d'indice 9
- Etape 2: Sélection de 18 en indice 7 puis permutation avec l'élément d'indice 8
- Etape 3: Sélection de 16 en indice 6 puis permutation avec l'élément d'indice 7
- Etape 4: Sélection de 16 en indice 0 puis permutation avec l'élément d'indice 6
- Etape 5: Sélection de 15 en indice 5 puis permutation avec l'élément d'indice 5 (pas de permutation)
- Etape 6: Sélection de 15 en indice 1 puis permutation avec l'élément d'indice 4
- Etape 7: Sélection de 12 en indice 2 puis permutation avec l'élément d'indice 3
- Etape 8: Sélection de 12 en indice 1 puis permutation avec l'élément d'indice 2
- Etape 9: Sélection de 10 en indice 1 puis permutation avec l'élément d'indice 1 (pas de permutation)
- 
- 16 | 15 | 12 | 10 | 12 | 15 | 19 | 18 | 10 | 16 | 16 15 12 10 12 15 16 18 10 19 16 15 12 10 12 15 16 18 10 19 16 15 12 10 12 15 16 10 18 19 16 15 12 10 12 15 16 10 18 19 16 15 12 10 12 15 10 16 18 19
- 16 15 12 10 12 15 10 16 18 19 10 15 12 10 12 15 16 16 18 19
	- 10 15 12 10 12 15 16 16 18 19 10 15 12 10 12 15 16 16 18 19
	- 10 15 12 10 12 15 16 16 18 19 10 12 12 10 15 15 16 16 18 19
	- 10 12 12 10 15 15 16 16 18 19 10 12 10 12 15 15 16 16 18 19
	- 10 12 10 12 15 15 16 16 18 19 10 10 12 12 15 15 16 16 18 19

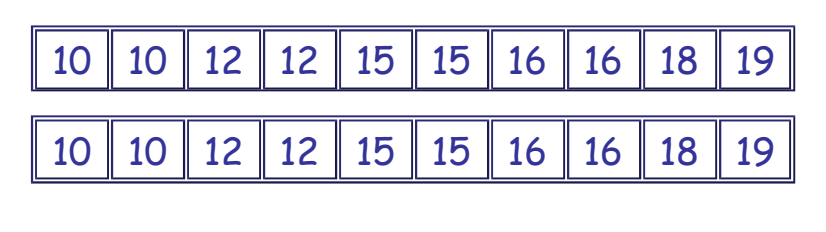

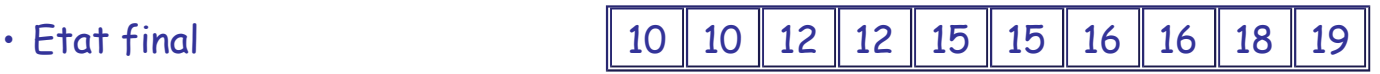

• Réservation d'un second tableau non nécessaire

Algorithmique-Programmation Orientée Objet Semestre 2 ST - Algorithmes de recherche et de tri Page 27 sur 57

• Espace mémoire supplémentaire: Celui utilisé pour l'opération de permutation de deux entiers

Exemple d'exécution

#### • **Implantation**

```
{ Fonction de recherche et retour de l'indice }
{ de la valeur maximale d'un tableau d'entier }
{ restreint à ses n+1 premieres valeurs }
{ n : L'indice inclus jusqu'auquel la recherche }
     { de valeur maximale est réalisée }
{ t : Le tableau d'entier où la recherche }
{ de valeur maximale est réalisée }
entier fonction indiceMaximum(-> entier n,
                             -> entier [] t)
  entier iMax <- 0
  entier i
  pour i de 0 à n faire
    si t[i] > t[iMax] alors
      iMax <- i
    fsi
  fait
  retourner iMax
fin fonction
{ Action de tri "par selection" }
{ par ordre croissant des valeurs contenues }
{ dans un tableau d'entiers }
{ t : Le tableau d'entiers à trier }
{ par ordre croissant }
action triSelection(-> entier [] t ->)
  entier i
  entier aux
  entier iMax
  entier n <- longueur(t)
  pour i de 1 à n-1 faire
    iMax <- indiceMaximum(n-i,t)
    si iMax <> n-i alors
      aux <- t[iMax]
      t[iMax] <- t[n-i]
      t[n-i] <- aux
    fsi
  fait
fin action
```
#### TriSelection.lda

```
/* Fonction de recherche et retour de l'indice */
/* de la valeur maximale d'un tableau d'int */
/* restreint à ses n+1 premieres valeurs */
/* n : L'indice inclus jusqu'auquel la recherche */
/* de valeur maximale est réalisée */
/* t : Le tableau d'int où la recherche */
/* de valeur maximale est réalisée */
static int indiceDuMaximum(int n,int [] t) {
  int iMax = 0;
  for ( int i = 1 ; i <= n ; i++ ) {
    if ( t[i] > t[iMax] ) {
     iMax = i; }return iMax;
}
/* Fonction de tri "par selection" */
/* par ordre croissant des valeurs contenues */
/* dans un tableau d'int */
/* t : Le tableau d'int à trier */
/* par ordre croissant */
static void triSelection(int [] t) {
  int n = t.length;
  for ( int i = 1 ; i <= n-1 ; i++ ) {
    int ind = n-i;
    int iMax = indiceDuMaximum(ind,t);
    if ( t[iMax] != t[ind] ) {
      int aux = t[iMax];
      t[iMax] = t[ind];
      t[ind] = aux; } }
}
            TriSelection.java - Exemple d'exécution
                                           FriSelection
 Fichier Propriétés
 Tableau initial
  904 180 838 591 650 621 921 340 456 246
 Tableau trié
  180 246 340 456 591 621 650 838 904 921
```
- **Performances**
- Quatre types d'ensembles de données testés pour différentes tailles: ◦ Ensemble totalement aléatoire

- Ensemble quasiment trié 1 (à partir de l'état trié, 10% de permutations entre valeurs d'indices quelconques)
- Ensemble quasiment trié 2 (à partir de l'état trié, 10% de permutations entre voisins)
- Ensemble déjà trié

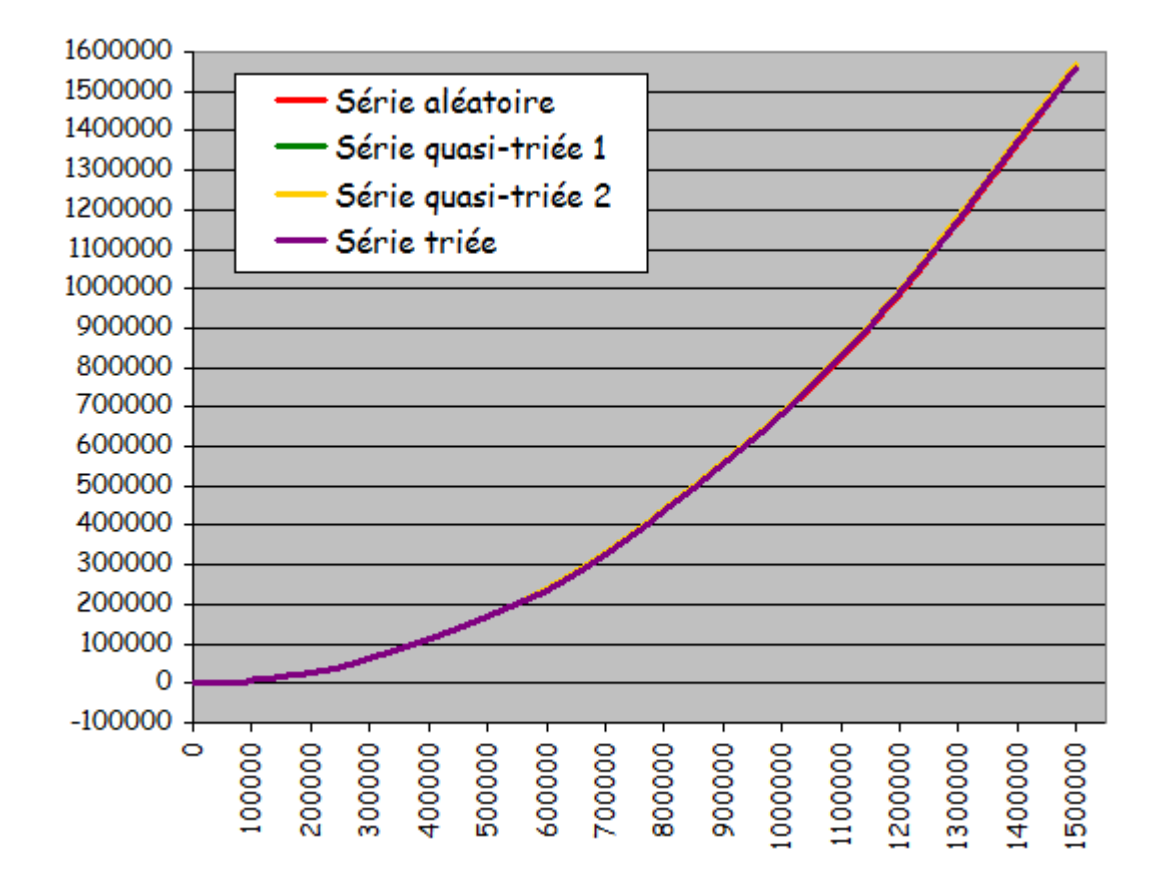

- Résultats expérimentaux:
	- Temps quadratique fonction de la taille de l'ensemble à trier
	- Temps d'exécution très voisins pour les 4 types d'ensemble
	- Algorithme non intéressant si l'ensemble à trier peut éventuellement être déjà trié ou partiellement trié
- **Conclusion**
	- Pas d'exploitation des caractéristiques des ensembles
	- Assez simple à implanter

# **Algorithme de tri à bulle**

- Basé sur l'opération consistant à permuter deux composantes
- Soit un ensemble de données E
- Problème: Trier cet ensemble selon un critère d'ordre total (i.e. tout couple de données est ordonnable selon le critère de tri)
- Algorithme de tri à bulle:

Algorithmique-Programmation Orientée Objet Semestre 2 ST - Algorithmes de recherche et de tri Page 30 sur 57

- Réalisation de n-1 (n = cardinal(E)) étapes de traitement numérotées i (à partir de 0) consistant à traiter le sous-ensemble Ei de E limité à ses n-i premières valeurs:
	- Parcours séquentiel des n-i-1 couples de valeurs contiguës de E<sub>i</sub>
	- ◾ Permutation de ces deux valeurs si elles ne respectent pas le critère de tri
- Création d'une zone triée en fin de tableau dont la taille augmente de un élément à chaque étape de traitement
- Telles des bulles montant vers la surface d'un liquide, à chaque étape, déportation des "grandes" valeurs vers la fin du tableau restant à trier avec report à chaque étape de la plus "grande" en fin de tableau
- **Exemple**: Tri par ordre croissant d'un tableau de 10 entiers
- Tableau initial
- Etape 0: Parcours des 9 premiers couples d'entiers et permutation des 2 entiers s'ils ne sont pas correctement ordonnés (7 permutations)

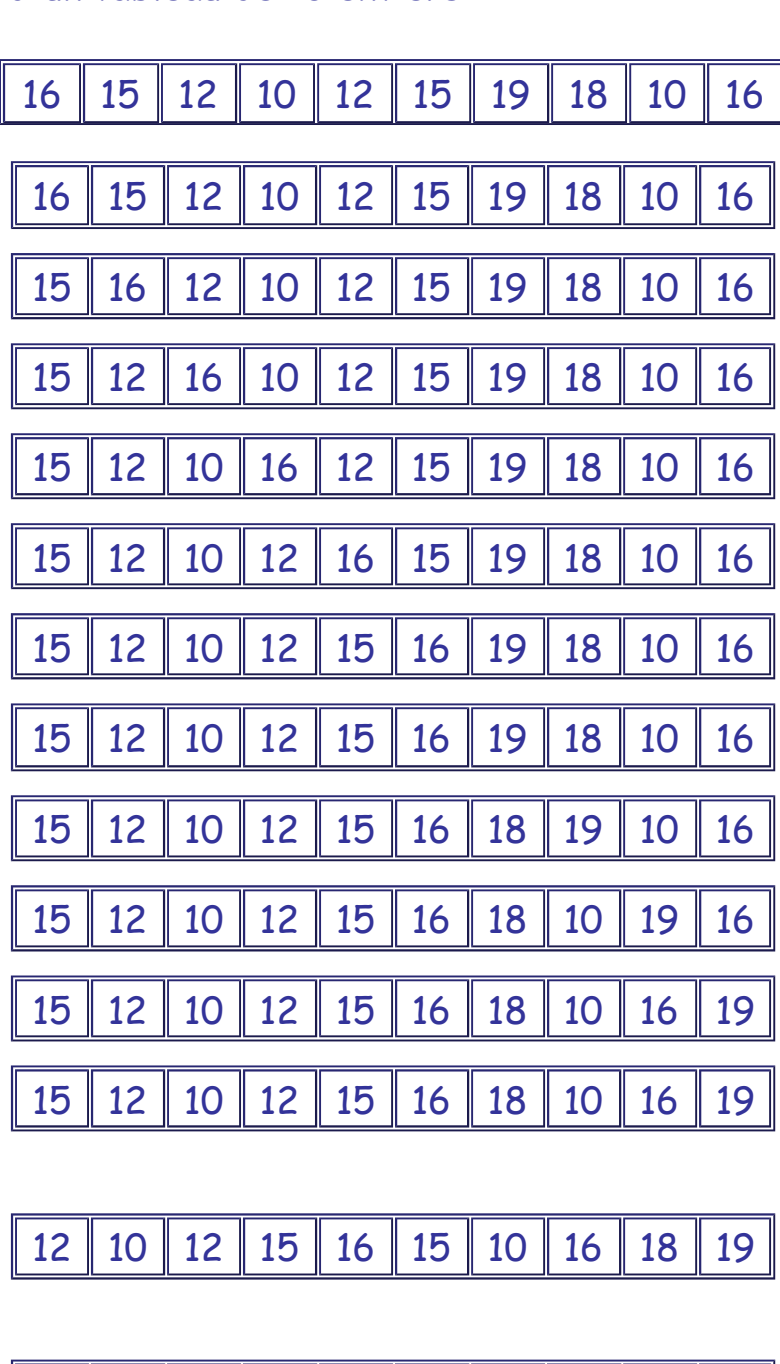

10 12 12 15 15 10 16 16 18 19

• Etape 1: Parcours des n-2 premiers couples (6 permutations)

- Etape 2: Parcours des n-3 premiers couples (3 permutations)
- Etape 3: Parcours des n-4 premiers couples (1 permutation)
- Etape 4: Parcours des n-5 premiers couples (1 permutation)
- Etape 5: Parcours des n-6 premiers couples (1 permutation)
- Etape 6: Parcours des n-7 premiers couples (1 permutation)
- Etape 7: Parcours des n-8 premiers couples (0 permutation)
- Etape 8: Parcours des n-9 premiers couples (0 permutation)
- 

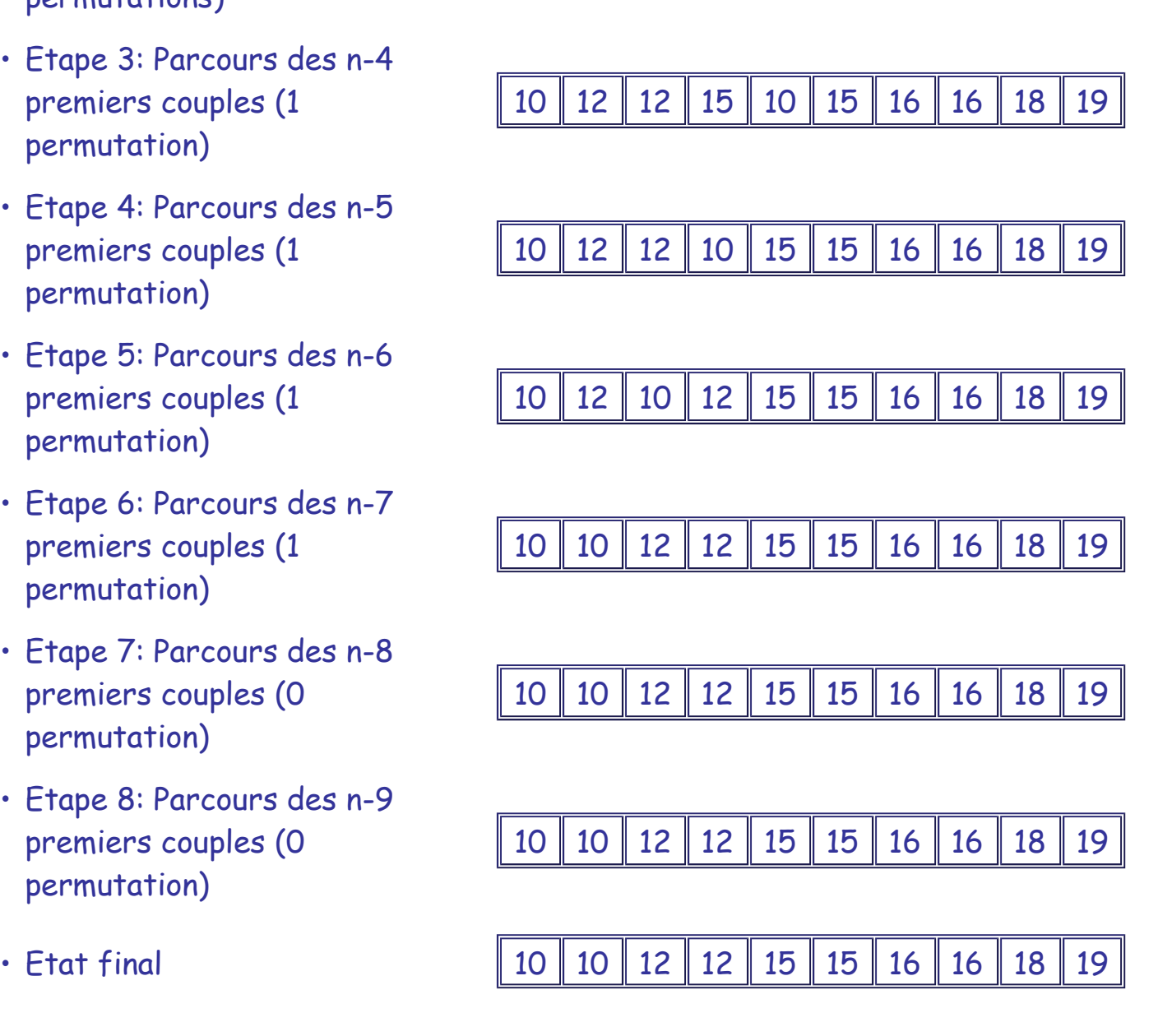

# Exemple d'exécution

### • **Implantation**

```
{ Action de tri à bulle par ordre croissant }
{ des valeurs contenues }
{ dans un tableau d'entiers }
 { t : Le tableau d'entiers à trier }
{ par ordre croissant }
action triBulle(-> entier [] t ->)
  entier i
  entier j
  entier aux
  pour i de 0 à longueur(t)-2 faire
    pour j de 0 à longueur(t)-2-i faire
```
Algorithmique-Programmation Orientée Objet Semestre 2 ST - Algorithmes de recherche et de tri Page 32 sur 57

**si t[j] > t[j+1] alors aux <- t[j] t[j] <- t[j+1] t[j+1] <- aux fsi fait fait fin action** TriBulle.lda **/\* Fonction de tri à bulle par ordre croissant \*/ /\* des valeurs contenues dans un tableau d'int \*/ /\* t : Le tableau d'int à trier \*/ /\* par ordre croissant \*/ static void triBulle(int [] t) { int n = t.length; for** ( int i = 0 ; i < n-1 ; i++ ) { **for** ( int  $j = 0$  ;  $j < n-i-1$  ;  $j++)$  { **if ( t[j] > t[j+1] ) {**  $int \, aux = t[j];$  $t[j] = t[j+1];$  $t[j+1] = aux; \}$ **}** TriBulle.java - Exemple d'exécution  $\begin{array}{c|c|c|c|c|c} \hline \multicolumn{3}{c|}{\multicolumn{3}{c|}{\multicolumn{3}{c|}{\multicolumn{3}{c|}{\multicolumn{3}{c|}{\multicolumn{3}{c|}{\multicolumn{3}{c|}{\multicolumn{3}{c|}{\multicolumn{3}{c|}{\multicolumn{3}{c}}}}}}}} \hline \multicolumn{3}{c|}{\hline \multicolumn{3}{c|}{\hline \multicolumn{3}{c|}{\multicolumn{3}{c|}{\multicolumn{3}{c|}{\multicolumn{3}{c|}{\multicolumn{3}{c|}{\multicolumn{3}{c|}{\multicolumn{3}{c|$  $\frac{2}{3}$  TriBulle Fichier Propriétés Tableau initial 208 184 180 103 104 39 106 637 47 973 Tableau trié 39 47 103 104 106 180 184 208 637 973

### • **Optimisation**

- Optimisation classique de l'algorithme de tri à bulle:
	- Exploitation du fait qu'il n'est pas rare qu'il ne soit pas nécessaire d'effectuer n-1 étapes de recherche de permutations
	- Si, lors d'une étape, aucune permutation réalisée
		- -> Tableau trié
		- -> Plus nécessaire de continuer à chercher des permutations
		- -> On arrête.

╗

Algorithmique-Programmation Orientée Objet Semestre 2 ST - Algorithmes de recherche et de tri Page 33 sur 57

```
{ Action de tri à bulle par ordre croissant }
{ des valeurs contenues }
{ dans un tableau d'entiers }
{ Version optimisée }
{ t : Le tableau d'entiers à trier }
{ par ordre croissant }
action triBulleOptimise(-> entier [] t ->)
  entier j
  entier aux
  booleen permutation
  entier np <- longueur(t)-1
  faire
    permutation <- faux
    pour j de 0 à np-1 faire
      si t[j] > t[j+1] alors
        aux <- t[j]
        t[j] <- t[j+1]
        t[j+1] <- aux
        permutation <- vrai
      fsi
    fait
    np <- np-1
  tantque permutation == vrai
fin action
                    TriBulleOptimise.lda
/* Fonction de tri à bulle par ordre croissant */
/* des valeurs contenues dans un tableau d'int */
/* Version optimisée */
/* t : Le tableau d'int à trier */
/* par ordre croissant */
static void triBulleOptimise(int [] t) {
  boolean permutation;
  int np = t.length-1;
  do {
    permutation = false;
    for ( int j = 0 ; j < np ; j++) {
      if ( t[j] > t[j+1] ) {
        int aux = t[j];t[i] = t[i+1];t[i+1] = aux; permutation = true; } }
    np--; }
  while ( permutation ) ;
}
           TriBulleOptimise.java - Exemple d'exécution
```
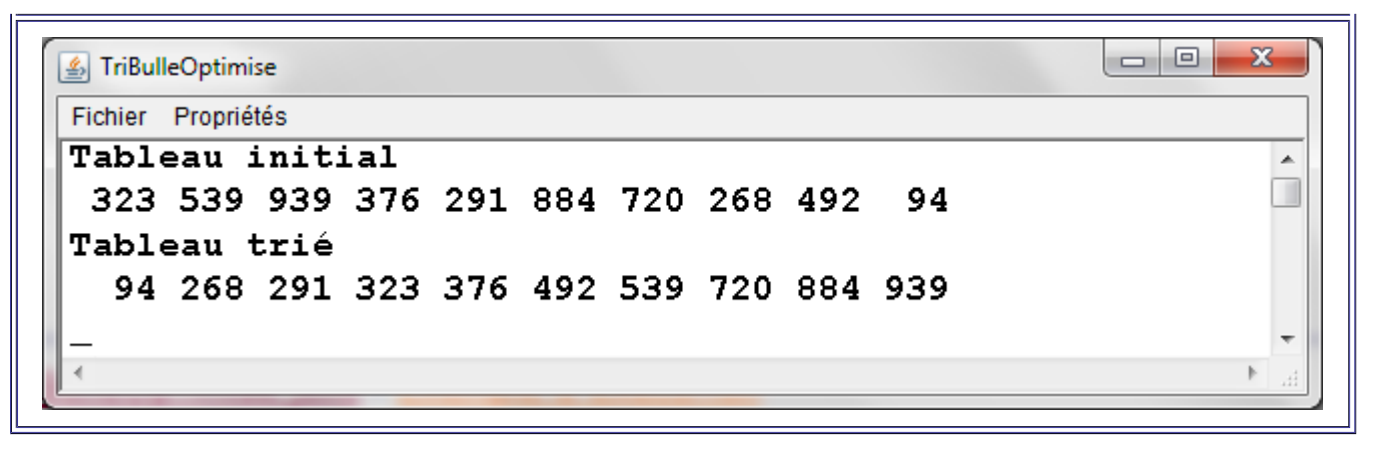

#### • **Performances**

- Quatre types d'ensembles de données testés pour différentes tailles:
	- Ensemble totalement aléatoire
	- Ensemble quasiment trié 1 (à partir de l'état trié, 10% de permutations entre valeurs d'indices quelconques)
	- Ensemble quasiment trié 2 (à partir de l'état trié, 10% de permutations entre voisins immédiats)
	- Ensemble déjà trié

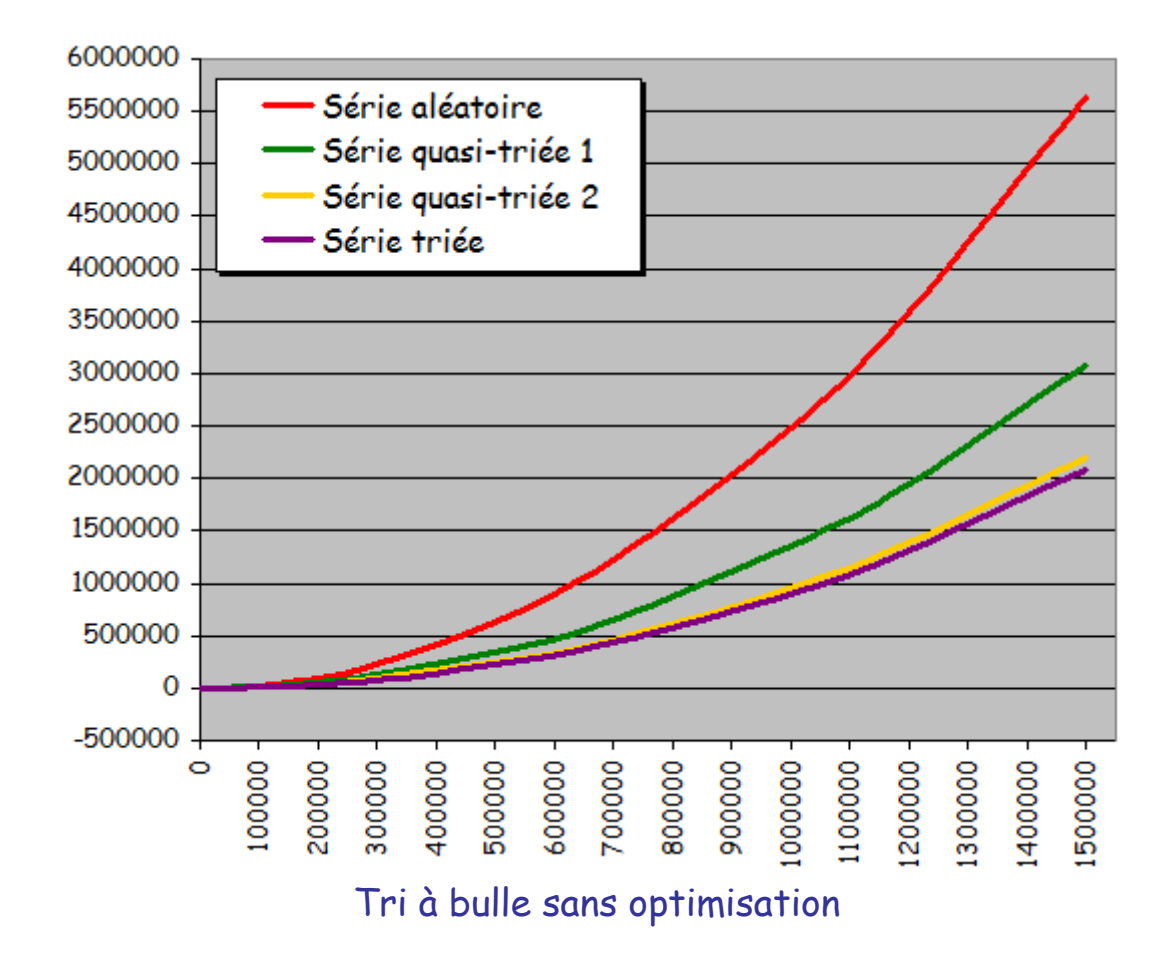

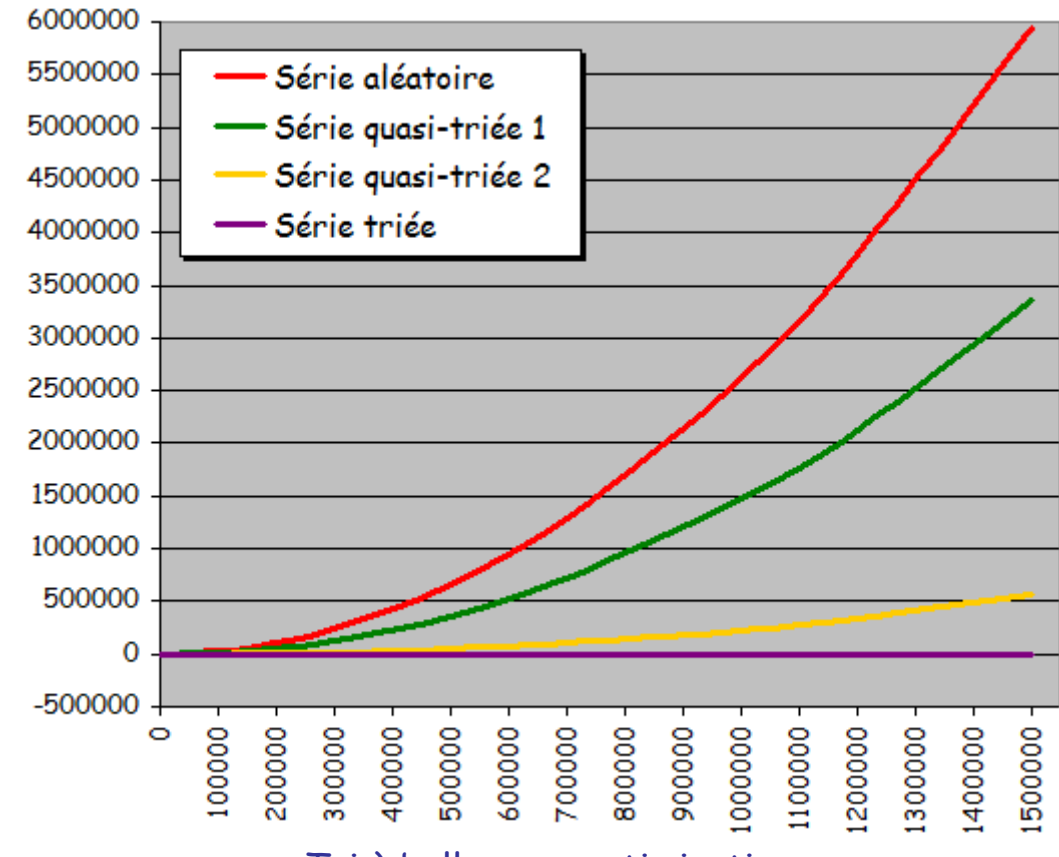

Tri à bulle avec optimisation

- Résultats expérimentaux:
	- Temps quadratique de la taille de l'ensemble à trier
	- Exploitation d'une pré-organisation éventuelle de l'ensemble à trier pour accélérer le traitement
	- Version optimisée plus intéressante dans ce cadre (temps d'exécution quasiinstantané pour les ensembles triés)
- **Conclusion**
	- Assez bonne exploitation des caractéristiques des ensembles
	- Très simple à implanter

# **Algorithme de tri par fusion**

- Algorithmes précédents gravement déficients:
	- Inadaptés au tri d'ensembles de données de cardinal très important
	- Pratiquement inemployables car trop lents au delà d'une certaine taille d'ensemble (temps quadratique de la taille de l'ensemble)
- Existence d'une autre catégorie d'algorithmes de tri basée sur le réflexe naturel que nous avons tous quand il s'agit d'effectuer un tri sur un tas de données de taille importante:
	- Diviser le tas en 2 (ou plusieurs) tas élémentaires
	- Trier ces 2 (ou plus) tas
- Fusionner les tas élémentaires triés ainsi obtenus de manière rapide en exploitant le fait qu'ils sont tous deux (tous) triés
- Si subdivision en 2 tas -> Méthode dichotomique
- Algorithme de tri par fusion:
	- Subdivision de l'ensemble E à trier en 2 sous-ensembles de tailles aussi identiques que possible
	- Tri de chacun des 2 sous-ensembles par le même principe algorithmique de subdivision
	- Fusion des deux sous-ensembles triés en un seul ensemble trié
- **Exemple**: Tri par ordre croissant d'un tableau de 10 entiers
- Tableau initial d'indices 0 à 9 16 15 12 10 12 15 19 18 10 16 • Subdivision en 2 soustableaux d'indices 0 à 4 et 5 à 9 16 15 12 10 12 15 19 18 10 16 • Subdivision du sous-tableau 0 à 4 en 2 sous-tableaux d'indices 0 à 1 et 2 à 4 • Subdivision du sous-tableau 5 à 9 en 2 sous-tableaux d'indices 5 à 6 et 7 à 9 16 15 12 10 12 15 19 18 10 16 • Le sous-tableau 0 à 1 a 2 valeurs. Soit il est déjà trié. Soit il ne l'est pas et on le trie en une permutation. • Subdivision du sous-tableau 2 à 4 en 2 sous-tableaux d'indices 2 à 2 et 3 à 4 • Le sous-tableau 5 à 6 a 2 valeurs. Soit il est déjà trié. Soit il ne l'est pas et on le trie en une permutation. 15 16 12 10 12 15 19 18 10 16
- Subdivision du sous-tableau 7 à 9 en 2 sous-tableaux d'indices 7 à 7 et 8 à 9

15 16 12 10 12 15 19 18 10 16

- Le sous-tableau 0 à 1 est trié.
- Le sous-tableau 2 à 2 est trié.
- Le sous-tableau 3 à 4 a 2 valeurs. Soit il est déjà trié. Soit il ne l'est pas et on le trie en une permutation.
- Le sous-tableau 5 à 6 est trié.
- Le sous-tableau 7 à 7 est trié.
- Le sous-tableau 8 à 9 a 2 valeurs. Soit il est déjà trié. Soit il ne l'est pas et on le trie en une permutation.

-> Tous les sous-tableaux sont triés.

-> On fusionne dans l'ordre inverse des subdivisions.

- Fusion des sous-tableaux 2 à 2 et 3 à 4
- Fusion des sous-tableaux 7 à 7 et 8 à 9
- Fusion des sous-tableaux 0 à 1 et 2 à 4
- Fusion des sous-tableaux 5 à 6 et 7 à 9
- Etat final après fusion des sous-tableaux  $0$  à 4 et  $5$  à 9

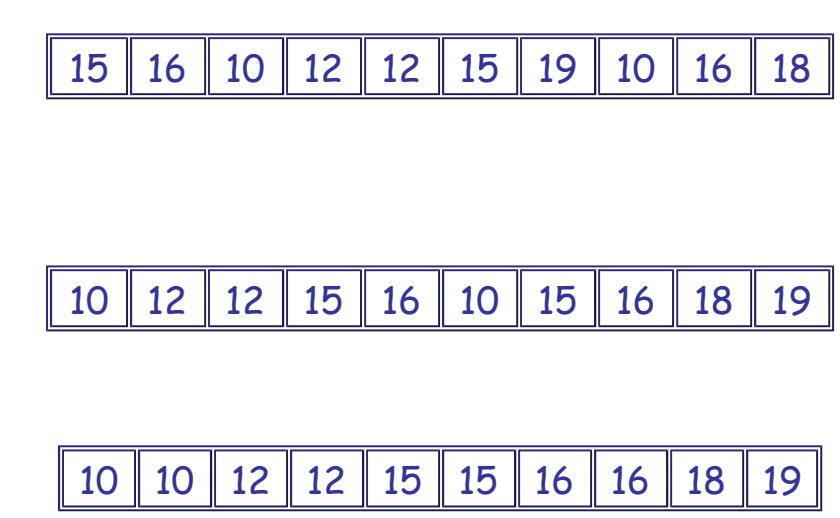

# Exemple d'exécution

# • **Implantation**

- Implantation du tri par fusion pas spécialement complexe mais grandement facilitée par l'utilisation d'une méthode de programmation non encore abordée: la récursivité
- Pas de description précise ici

Algorithmique-Programmation Orientée Objet Semestre 2 ST - Algorithmes de recherche et de tri Page 38 sur 57

```
{ Action de fusion en un tableau trié }
{ de deux sous-tableaux contigus triés }
{ définis au sein d'un tableau d'entiers }
{ Le sous-tableau 1 contient les t1 entiers }
{ situés à partir de l'indice i1 }
{ Le sous-tableau 2 contient les t2 entiers }
{ situés à partir de l'indice i1+t1 }
{ t : Le tableau d'entiers contenant }
{ les deux sous-tableaux contigus }
{ i1 : L'indice dans t du premier entier }
{ du premier sous-tableau }
{ t1 : Le nombre d'entiers du premier sous-tableau }
{ t2 : Le nombre d'entiers du second sous-tableau }
action fusion(-> entier [] t ->,
              -> entier i1,
              -> entier t1,
              -> entier t2)
  entier deb <- i1
  entier i2 <- i1+t1
  entier l <- t1+t2
  entier l1 <- i1+t1
  entier l2 <- l1+t2
  entier [l] tf
  entier i
  pour i de 0 à l-1 faire
    si i1 == l1 alors
      tf[i] <- t[i2]
      i2 <- i2+1
      sinon
      si i2 == l2 alors
        tf[i] <- t[i1]
        i1 <- i1+1
        sinon
        si t[i1] < t[i2] alors
         tf[i] <- t[i1]
         i1 <- i1+1
         sinon
         tf[i] <- t[i2]
         i2 <- i2+1
        fsi
      fsi
    fsi
  fait
  pour i de 0 à l-1 faire
    t[deb+i] <- tf[i]
  fait
fin action
{ Action de tri par fusion par ordre croissant }
```
Algorithmique-Programmation Orientée Objet Semestre 2 ST - Algorithmes de recherche et de tri Page 39 sur 57

```
{ d'un tableau d'entiers des indices indi }
{ à indf compris }
{ t : Le tableau d'entiers à trier }
{ par ordre croissant }
{ indi : L'indice initial des valeurs à trier }
{ indf : L'indice final des valeurs à trier }
action triFusion(-> entier [] t ->,
               -> entier indi,
               -> entier indf)
  entier nbVal <- indf-indi+1
  entier iMedian
  entier aux
  si nbVal > 1 alors
    si nbVal == 2 alors
     si t[indf] < t[indi] alors
       aux <- t[indi]
       t[indi] <- t[indf]
       t[indf] <- aux
     fsi
     sinon
     iMedian <- (indi+indf)/2
     triFusion(t,indi,iMedian)
     triFusion(t,iMedian+1,indf)
     fusion(t,indi,iMedian-indi+1,indf-iMedian)
    fsi
  fsi
fin action
{ Action de tri par fusion par ordre croissant }
{ d'un tableau d'entiers }
{ t : Le tableau d'entiers à trier }
{ par ordre croissant }
action triFusion(-> entier [] t ->)
   triFusion(t,0,longueur(t)-1)
fin action
                   TriFusion.lda
/* Action de fusion en un tableau trié */
/* de deux sous-tableaux contigus triés */
/* définis au sein d'un tableau d'entiers */
/* Le sous-tableau 1 contient les t1 entiers */
/* situés à partir de l'indice i1 */
/* Le sous-tableau 2 contient les t2 entiers */
/* situés à partir de l'indice i1+t1 */
/* t : Le tableau d'entiers contenant */
/* les deux sous-tableaux contigus */
/* i1 : L'indice dans t du premier entier */
```
Algorithmique-Programmation Orientée Objet Semestre 2 ST - Algorithmes de recherche et de tri Page 40 sur 57

```
/* du premier sous-tableau */
/* t1 : Le nombre d'entiers du premier sous-tableau */
/* t2 : Le nombre d'entiers du second sous-tableau */
static void fusion(int [] t,int i1,int t1,int t2) {
  int deb = i1;
  int i2 = i1+t1;
  int l = t1+t2;
  int l1 = i1+t1;
  int l2 = l1+t2;
  int [] tf = new int[l];
  for ( int i = 0 ; i < 1 ; i++ ) {
    if ( i1 == l1 ) {
     \mathsf{tf}[i] = \mathsf{t}[i2]; i2++; }
      else {
      if ( i2 == l2 ) {
        tf[i] = t[i1];
        i1++; }
        else {
        if ( t[i1] < t[i2] ) {
         tf[i] = t[i1]; i1++; }
          else {
          tf[i] = t[i2];
          i2++; } } } }
  for ( int i = 0 ; i < 1 ; i++ ) {
   t[deb+i] = tf[i];}
/* Fonction de tri par fusion */
/* par ordre croissant d'un tableau d'entiers */
/* des indices indi a indf compris */
/* t : Le tableau d'int à trier */
/* par ordre croissant */
/* indi : L'indice initial des valeurs à trier */
/* indf : L'indice final des valeurs à trier */
static void triFusion(int [] t,int indi,int indf) {
  int nbVal = indf-indi+1;
  if ( nbVal > 1 ) {
    if ( nbVal == 2 ) {
      if ( t[indf] < t[indi] ) {
        int aux = t[indi];
        t[indi] = t[indf];
        t[indf] = aux; } }
      else {
      int iMedian =(indi+indf)/2;
      triFusion(t,indi,iMedian);
      triFusion(t,iMedian+1,indf);
```
Algorithmique-Programmation Orientée Objet Semestre 2 ST - Algorithmes de recherche et de tri Page 41 sur 57

 **fusion(t,indi,iMedian-indi+1,indf-iMedian); } } } /\* Fonction de tri par fusion \*/ /\* par ordre croissant d'un tableau d'int \*/ /\* t : Le tableau d'int à trier \*/ /\* par ordre croissant \*/ static void triFusion(int [] t) { triFusion(t,0,t.length-1); }** TriFusion.java - Exemple d'exécution  $\begin{array}{c|c|c|c|c} \hline \multicolumn{1}{c|}{\multicolumn{1}{c|}{\multicolumn{1}{c|}{\multicolumn{1}{c|}{\multicolumn{1}{c|}{\multicolumn{1}{c|}{\multicolumn{1}{c|}{\multicolumn{1}{c|}{\multicolumn{1}{c|}{\multicolumn{1}{c|}{\multicolumn{1}{c|}{\multicolumn{1}{c|}{\multicolumn{1}{c|}{\multicolumn{1}{c|}{\multicolumn{1}{c|}{\multicolumn{1}{c|}{\multicolumn{1}{c|}{\multicolumn{1}{c|}{\multicolumn{1}{c|}{\multicolumn{1}{c|}{\mult$  $\mathbf{x}$ | 』TriFusion Fichier Propriétés Tableau initial 118 245 642 875 223 744 500 450 508 715  $\equiv$ **Tableau trié** 118 223 245 450 500 508 642 715 744 875

### • **Performances**

• Quatre types d'ensembles de données testés pour différentes tailles:

: false

Génération d'un tableau de 100000 valeurs

Somme de ses valeurs : 4982266555237

Somme de ses valeurs : 4982266555237

◦ Ensemble totalement aléatoire

Ce tableau est trié

Ce tableau est trié : true

Réalisation du tri

- Ensemble quasiment trié 1 (à partir de l'état trié, 10% de permutations entre valeurs d'indices quelconques)
- Ensemble quasiment trié 2 (à partir de l'état trié, 10% de permutations entre voisins)
- Ensemble déjà trié

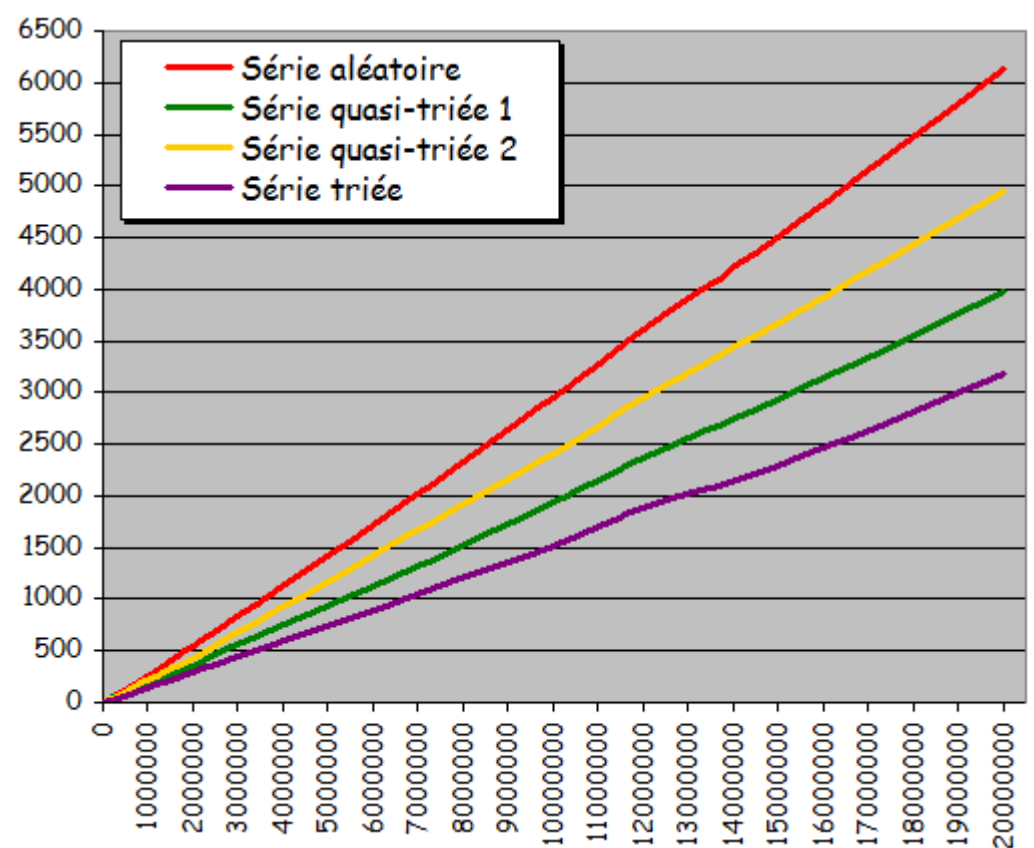

- Résultats expérimentaux:
	- Courbes très différentes des courbes obtenues jusqu'ici pour les tris non dichotomiques:
		- Courbes non quadratiques
		- Forte ressemblance aux droites
		- ◾ Tri possible d'ensembles beaucoup plus grands en obtenant des temps d'exécution considérablement plus courts
	- Exploitation effective d'une pré-organisation de l'ensemble pour sensiblement accélérer le traitement

#### **Tri rapide (Quick Sort)**

- Algorithme du "QuickSort" (tri rapide) généralement employé quand il s'agit d'obtenir les meilleures performances
- Basé sur le principe "diviser pour régner"
- Technique de subdivision du QuickSort un peu plus élaborée que celle du tri par fusion
- But: Eviter d'avoir à réaliser la phase de fusion
	- Ordonnement des sous-tableaux gauche et droit l'un par rapport à l'autre (i.e. la valeur "maximale" à gauche est plus "petite" que la valeur "minimale" à droite) avant de basculer vers la phase de tri de ces deux sous-tableaux -> Plus besoin de les fusionner
- Phase de subdivision:
- Détermination d'un pivot
- Sélection de toutes les valeurs plus petites que le pivot et placement de ces valeurs à gauche pour définir le sous-tableau gauche
- Sélection de toutes les valeurs plus grandes que le pivot et placement de ces valeurs à droite pour définir le sous-tableau droit
- Nouvel indice de la valeur pivot: Limite entre les sous-tableaux gauche et droit
- Utilisation de l'algorithme de tri rapide sur les sous-tableaux gauche et droit pour les trier selon le même principe
- Méthode de choix du pivot: Un des moyens offert au développeur pour optimiser le fonctionnement (éventuellement dans le cadre d'ensembles présentant certaines caractéristiques)
- Techniques classiques:
	- Choisir la première valeur
	- Choisir la dernière valeur
	- Choisir la valeur d'indice médian
	- Choisir la moyenne des valeurs minimales et maximales du tableau
		- ◾ Pivot -> la valeur maximale du sous-tableau gauche et valeur minimale du sous-tableau droit

### Exemple d'exécution

• **Implantation**

```
{ Fonction de reorganisation d'un tableau t }
{ d'entiers des indices indi a indf inclus }
{ par replaçage à gauche de toutes les valeurs }
{ plus petites que t[pivot], à droite de toutes }
{ les valeur plus grande que t[pivot] }
{ et au centre de toutes les valeurs egales }
{ à t[pivot] }
{ Retourne l'indice de la valeur d'indice }
{ maximum, apres replaçage, de toutes }
{ les valeurs égales à t[pivot] }
entier fonction pivotage(-> entier [] t ->,
                        -> entier indi,
                        -> entier indf,
                        -> entier pivot)
  entier i
  entier j <- indi
  entier aux <- t[pivot]
  t[pivot] <- t[indf]
  t[indf] <- aux
```
Algorithmique-Programmation Orientée Objet Semestre 2 ST - Algorithmes de recherche et de tri Page 44 sur 57

```
pour i de indi à indf-1 faire
    si t[i] <= t[indf] alors
      aux <- t[i]
      t[i] <- t[j]
      t[j] <- aux
      j <- j+1
    fsi
  fait
  aux <- t[indf]
  t[indf] <- t[j]
  t[j] <- aux
  retourner j
fin fonction
{ Action de tri rapide par ordre croissant }
{ d'un tableau d'entiers des indices indi }
{ à indf compris }
{ Méthode de choix du pivot : Valeur située }
{ à l'indice moyen de indi et indf }
{ t : Le tableau d'entiers à trier }
{ par ordre croissant }
{ indi : L'indice initial des valeurs à trier }
{ indf : L'indice final des valeurs à trier }
action triRapide(-> entier [] t ->,
                 -> entier indi,
                 -> entier indf)
  entier iMedian
  entier aux
  entier pivot
  entier nbVal <- indf-indi+1
  si nbVal > 1 alors
    si nbVal == 2 alors
      si t[indf] < t[indi] alors
        aux <- t[indi]
        t[indi] <- t[indf]
        t[indf] <- aux
      fsi
      sinon
      pivot <- (indi+indf)/2
      iMedian <- pivotage(t,indi,indf,pivot)
      triRapide(t,indi,iMedian-1)
      triRapide(t,iMedian+1,indf)
    fsi
  fsi
fin action
{ Action de tri rapide par ordre croissant }
{ d'un tableau d'entiers }
{ Pivot choisi : Valeur médiane du tableau }
```
Algorithmique-Programmation Orientée Objet Semestre 2 ST - Algorithmes de recherche et de tri Page 45 sur 57

```
{ t : Le tableau d'entiers à trier }
{ par ordre croissant }
action triRapide(-> entier [] t ->)
   triRapide(t,0,longueur(t)-1)
fin action
                     TriRapide.lda
/* Fonction de reorganisation d'un tableau */
/* d'entiers des indices indi a indf inclus */
/* par replacage a gauche de toutes les valeurs */
/* plus petites que t[pivot], a droite de toutes */
/* les valeurs plus grandes que t[pivot] */
/* et au centre de toutes les valeurs egales */
/* a t[pivot] */
/* Retourne l'indice de la valeur d'indice */
/* maximum, apres replacage, de toutes */
/* les valeurs egales a t[pivot] */
static int pivotage
(int [] t,int indi,int indf,int pivot) {
  int i = indi;int aux = t[pivot];
  t[pivot] = t[indf];
 t[indf] = aux;for ( int i = indi ; i < indf ; i++ ) {
    if ( t[i] <= t[indf] ) {
      if ( i != j ) {
        aux = t[i];
       t[i] = t[j];t[j] = aux; j++; } }
  if ( indf != j ) {
   aux = t[indf]; t[indf] = t[j];
    t[j] = aux; }
  return j;
}
/* Fonction de tri rapide par ordre croissant */
/* d'un tableau d'int des indices */
/* indi a indf compris */
/* Méthode de choix du pivot : Valeur située */
/* à l'indice moyen de indi et indf */
/* t : Le tableau d'int à trier */
/* par ordre croissant */
/* indi : L'indice initial des valeurs à trier */
/* indf : L'indice final des valeurs à trier */
```
Algorithmique-Programmation Orientée Objet Semestre 2 ST - Algorithmes de recherche et de tri Page 46 sur 57

```
static void triRapide(int [] t,int indi,int indf) {
  int nbVal = indf-indi+1;
  if ( nbVal > 1 ) {
    if ( nbVal == 2 ) {
      if ( t[indf] < t[indi] ) {
        int aux = t[indi];
       t[indi] = t[indf];
        t[indf] = aux; } }
      else {
      int pivot = (indi+indf)>>1;
      int iMedian = pivotage(t,indi,indf,pivot);
      triRapide(t,indi,iMedian-1);
      triRapide(t,iMedian+1,indf); } }
}
/* Fonction de tri rapide par ordre croissant */
/* d'un tableau d'int */
/* Pivot choisi : Valeur médiane du tableau */
/* t : Le tableau d'int à trier */
/* par ordre croissant */
static void triRapide(int [] t) {
  triRapide(t,0,t.length-1);
}
```
TriRapide.java - Exemple d'exécution

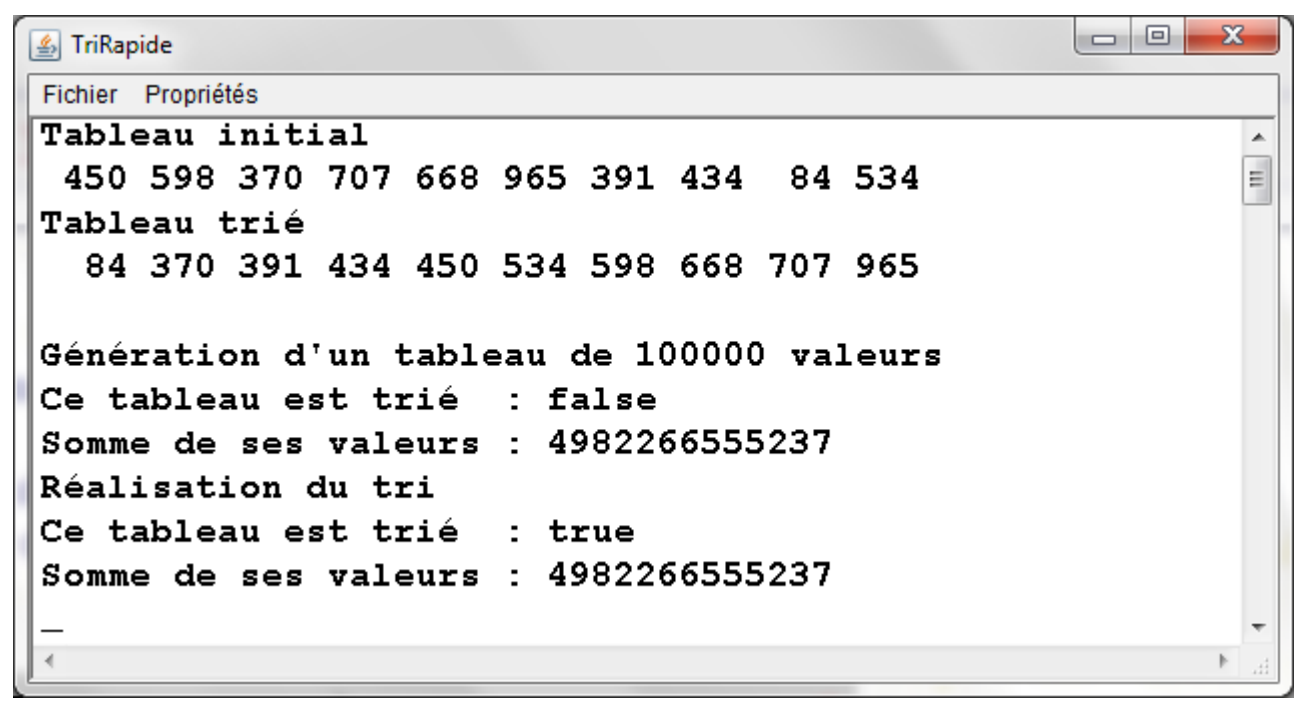

# • **Performances**

• Quatre types d'ensembles de données testés pour différentes tailles: ◦ Ensemble totalement aléatoire

- Ensemble quasiment trié 1 (à partir de l'état trié, 10% de permutations entre valeurs d'indices quelconques)
- Ensemble quasiment trié 2 (à partir de l'état trié, 10% de permutations entre voisins)
- Ensemble déjà trié

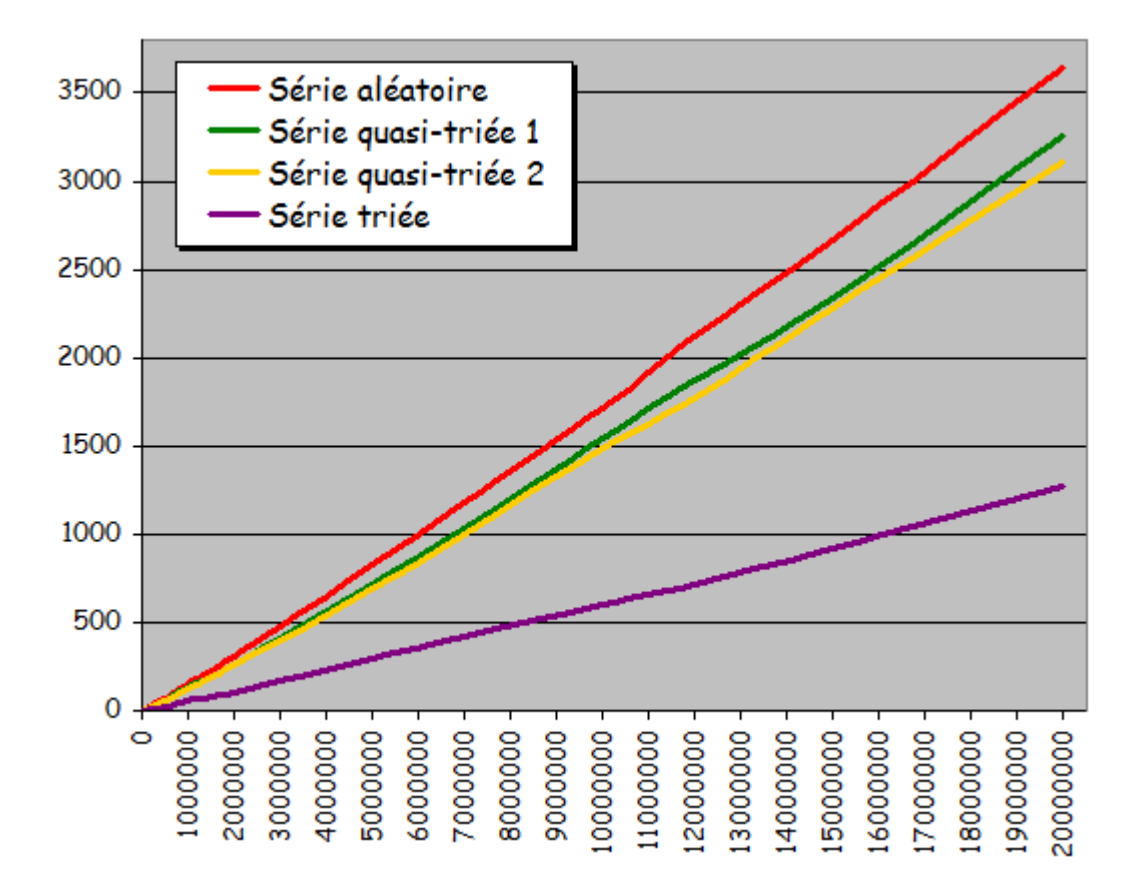

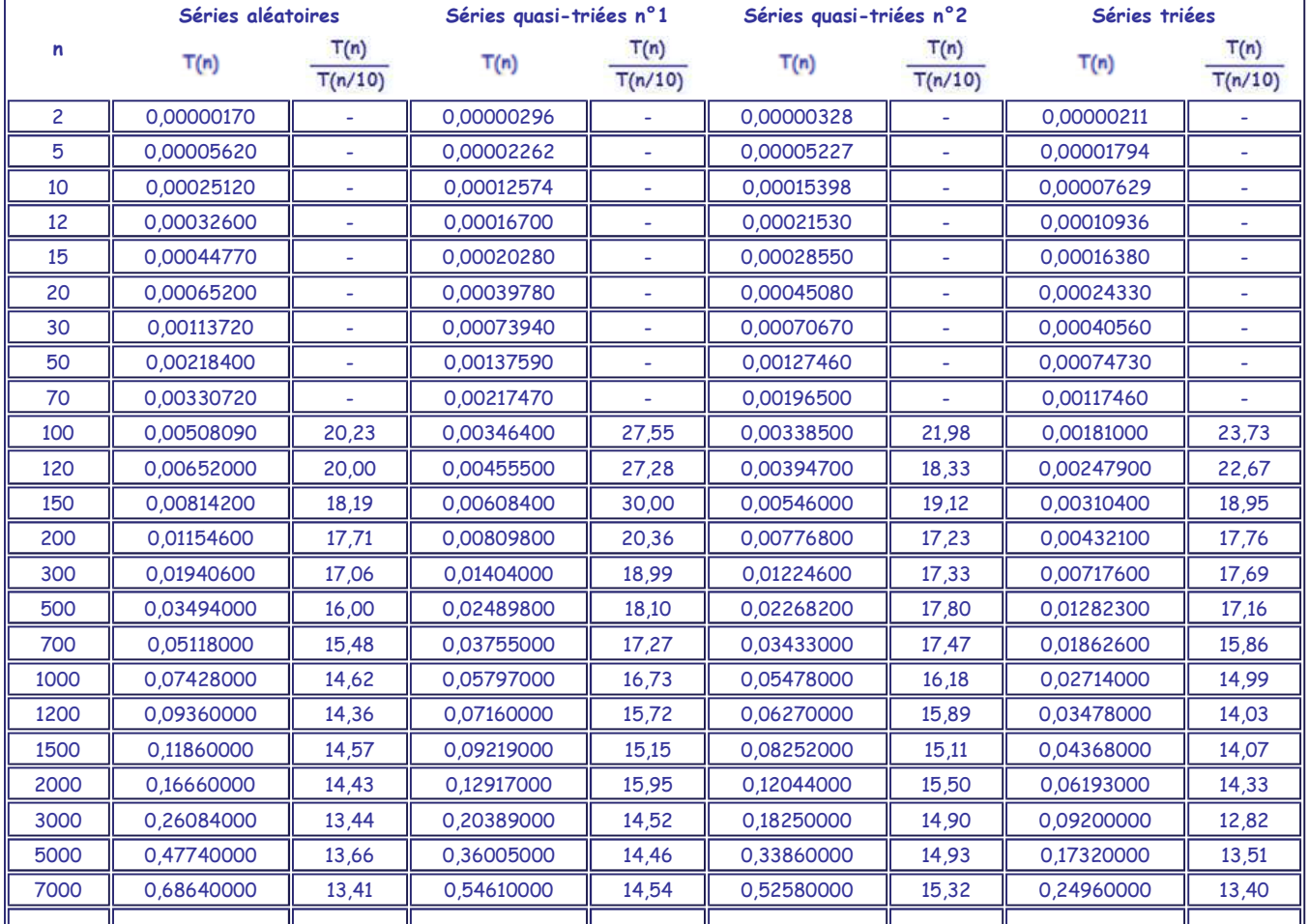

Algorithmique-Programmation Orientée Objet Semestre 2 ST - Algorithmes de recherche et de tri Page 48 sur 57

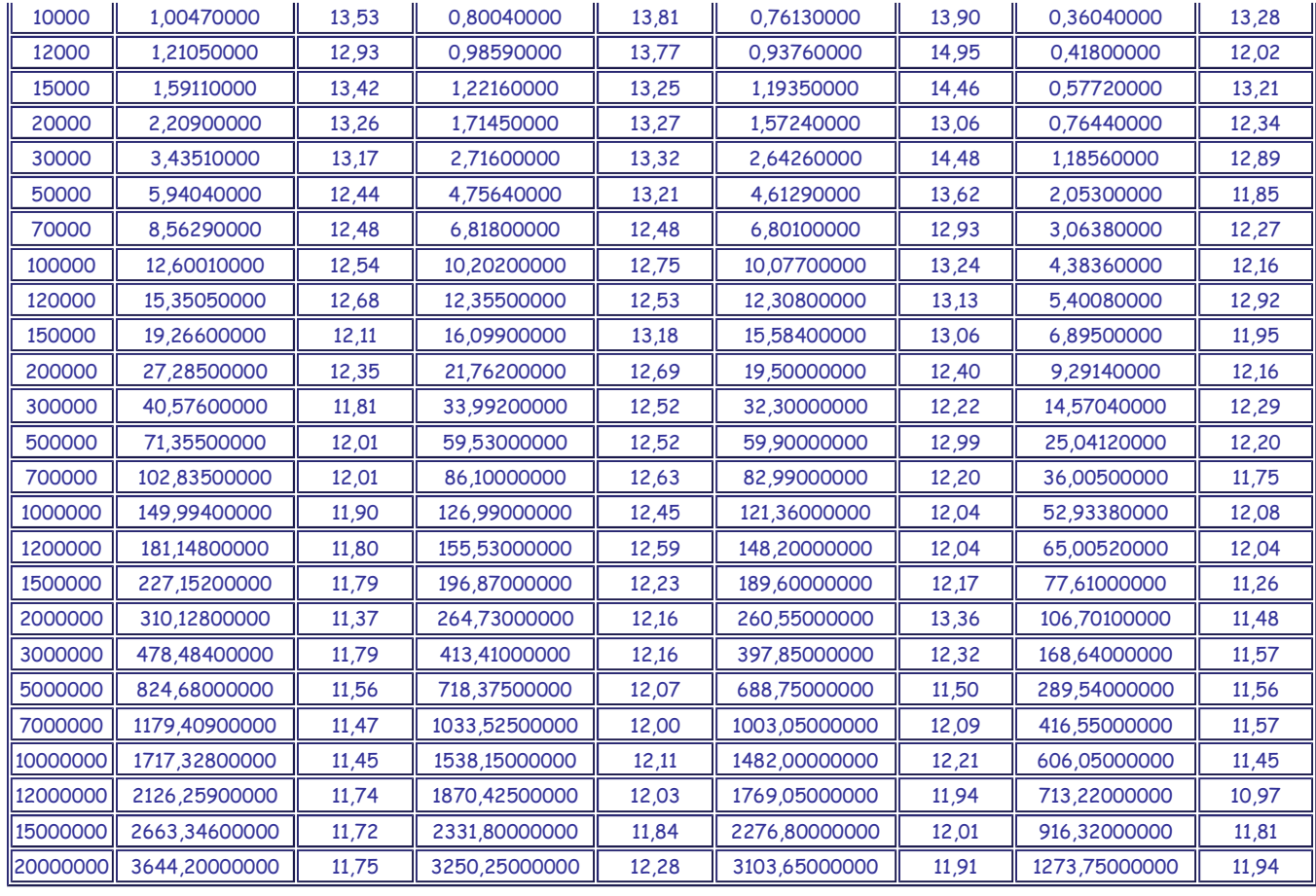

#### • Résultats expérimentaux

- Courbes de temps d'exécution de même aspect linéaire que les courbes du tri par fusion (rassurant car même technique algorithmique de décomposition)
- Attention! Rapports T(n)/T(n/10) quasi-systématiquement supérieurs à 10.0 -> Rapports peu compatibles avec l'hypothèse de linéarité car attendus voisins de 10.0 en cas de linéarité
- Ici aussi, temps d'exécution raccourcis si pré-organisation de l'ensemble à trier

#### **Performances comparées**

- Comparaison des temps d'exécution respectifs des différents algorithmes sur les différents ensembles testés
- ATTENTION! A considérer avec prudence car de simples différences d'implantation des algorithmes pourraient avoir pour conséquence un changement des résultats et donc d'interprétation
- **Comparaison des tris par insertion, par sélection, à bulle et à bulle optimisé**
- Séries aléatoires

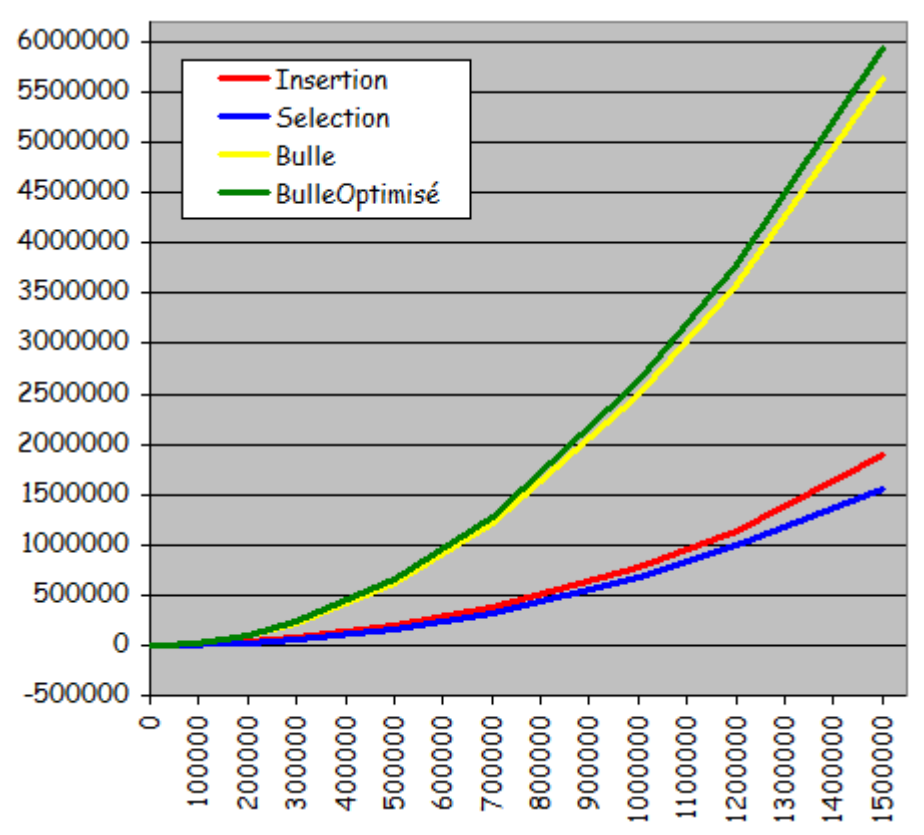

Temps de tri pour des séries totalement aléatoires

- Tris par sélection et par insertion de performances voisines avec un léger avantage au tri par sélection
- Tris à bulle sans et avec optimisation eux aussi de performances voisines avec un léger malus pour la version optimisée! Non compensation des calculs économisés par l'optimisation par les calculs consentis pour l'implantation de l'optimisation
- Tris à bulle peu performants par rapport au 2 autres méthodes de tri: Près de 4 fois moins rapides
- Séries quasi-triées (à partir de l'état trié, 10% de permutations entre valeurs d'indices quelconques)

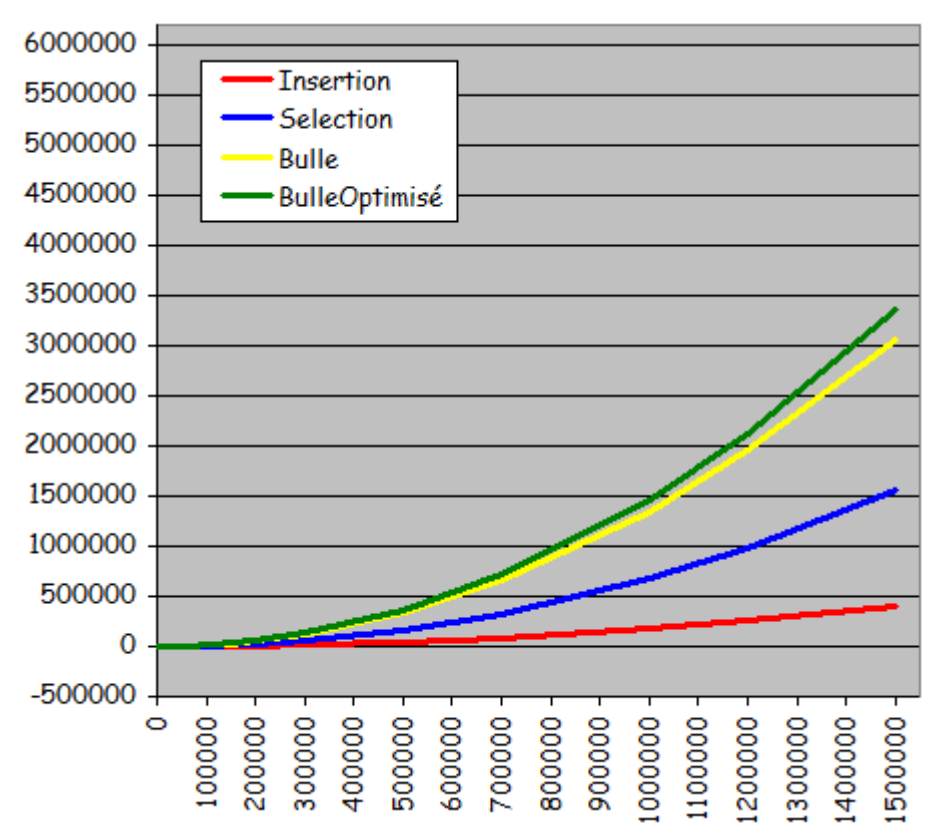

Temps de tri pour des séries quasi-triées

(à partir de l'état trié, 10% de permutations entre valeurs d'indices quelconques)

- Performances en progression sauf pour le tri par sélection qui reste inchangé
- Le tri à bulle optimisé toujours non intéressant par rapport au tri à bulle sans optimisation
- Le tri par insertion: Devient le plus rapide
- Séries quasi-triées (à partir de l'état trié, 10% de permutations entre valeurs voisines)

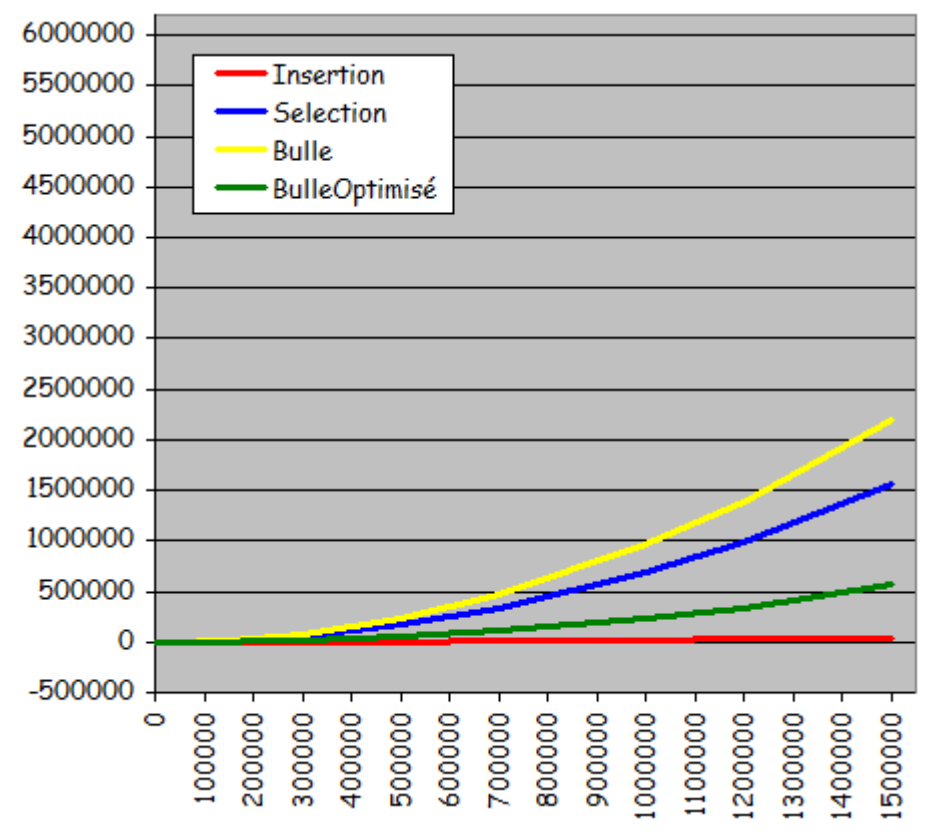

Temps de tri pour des séries quasi-triées

(à partir de l'état trié, 10% de permutations entre valeurs voisines)

- Performances encore en progression sauf pour le tri par sélection (inchangé)
- Tri à bulle optimisé très intéressant (c'est nouveau) par rapport au tri à bulle sans optimisation
- Tri par insertion: Le plus rapide
- Séries triées

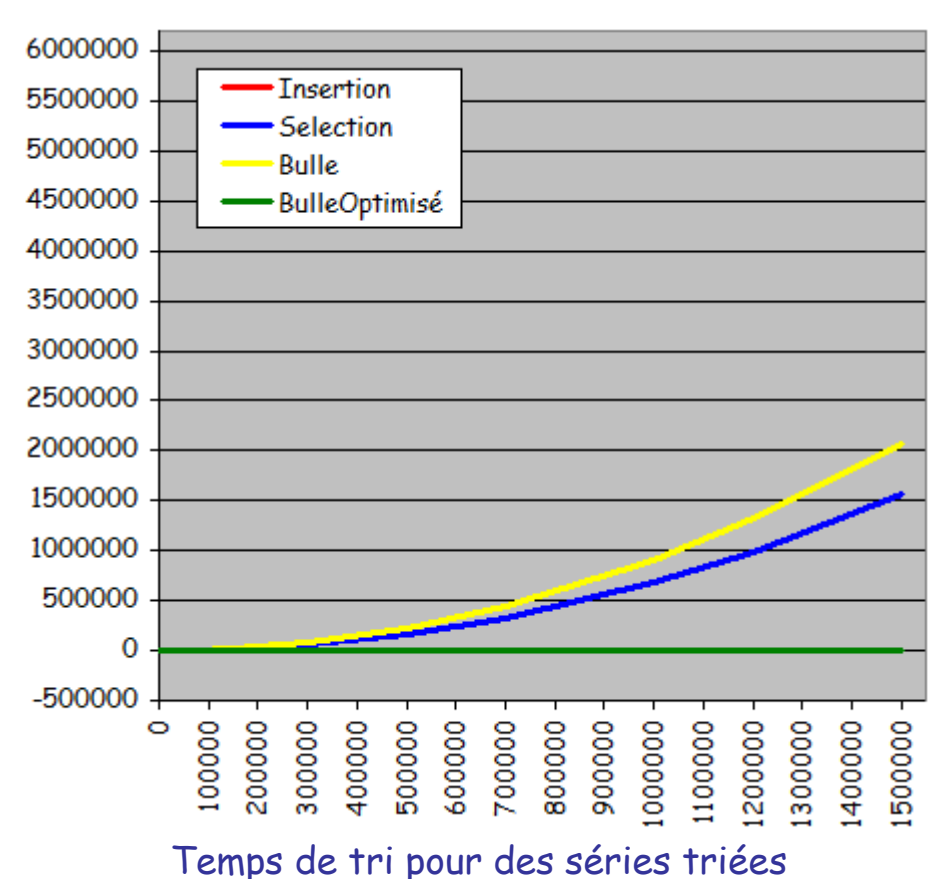

- Tri par insertion et tri à bulle optimisé extrêmement rapides (détection très efficace du tri préexistant)
- Accélération du tri à bulle mais de manière peu intéressante par rapport aux deux algorithmes précédents
- Tri par sélection inchangé
- **Comparaison des tris par fusion et rapide**
- Séries aléatoires

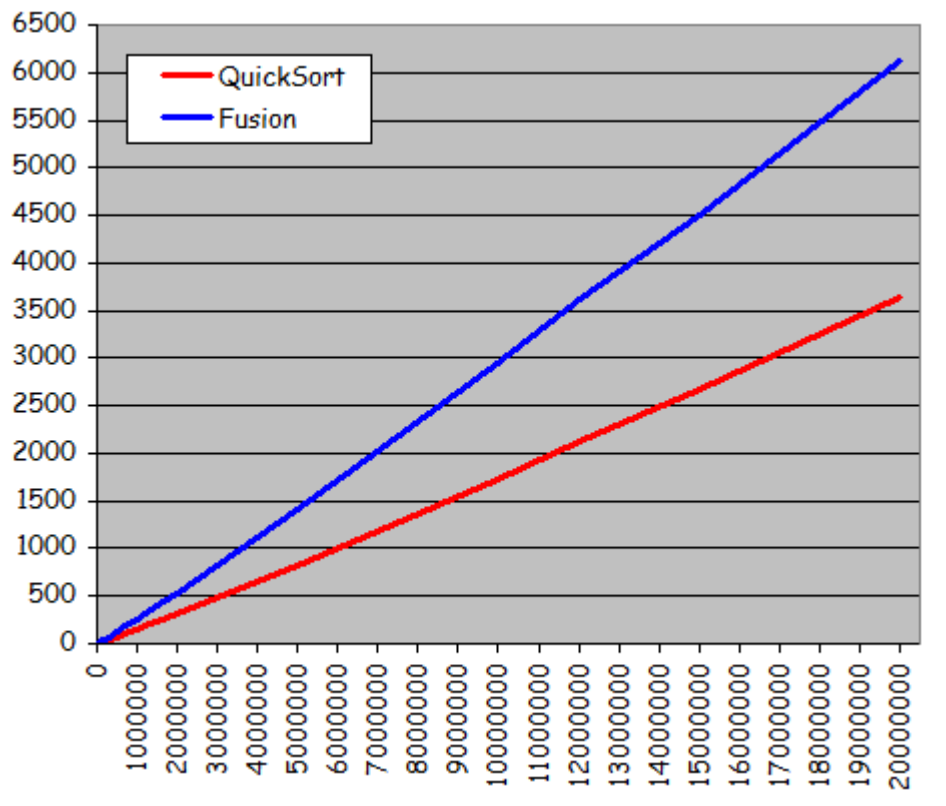

Temps de tri pour des séries totalement aléatoires

- Tri rapide plus rapide que tri par fusion: Gain uniforme d'environ 40%
- Courbes ressemblant à des droites
- Séries quasi-triées (à partir de l'état trié, 10% de permutations entre valeurs d'indices quelconques)

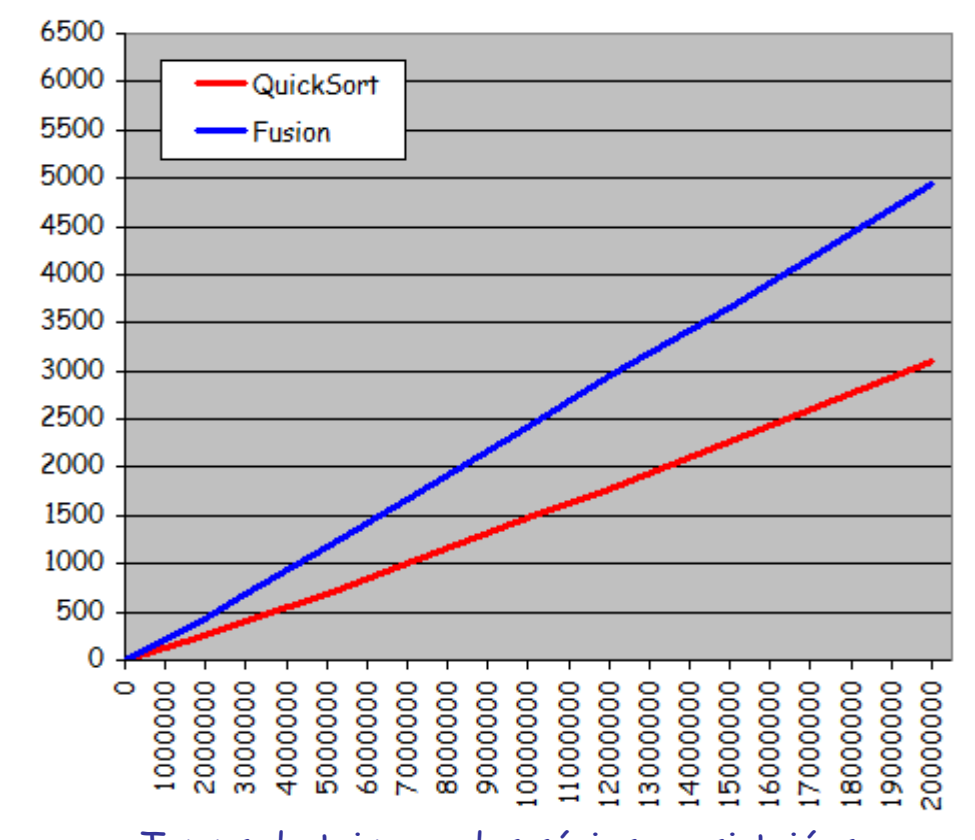

Temps de tri pour des séries quasi-triées (à partir de l'état trié, 10% de permutations entre valeurs d'indices quelconques) Algorithmique-Programmation Orientée Objet Semestre 2 ST - Algorithmes de recherche et de tri Page 54 sur 57

- Tri rapide toujours plus performant pour un gain d'environ 40%
- Séries quasi-triées (à partir de l'état trié, 10% de permutations entre valeurs voisines)

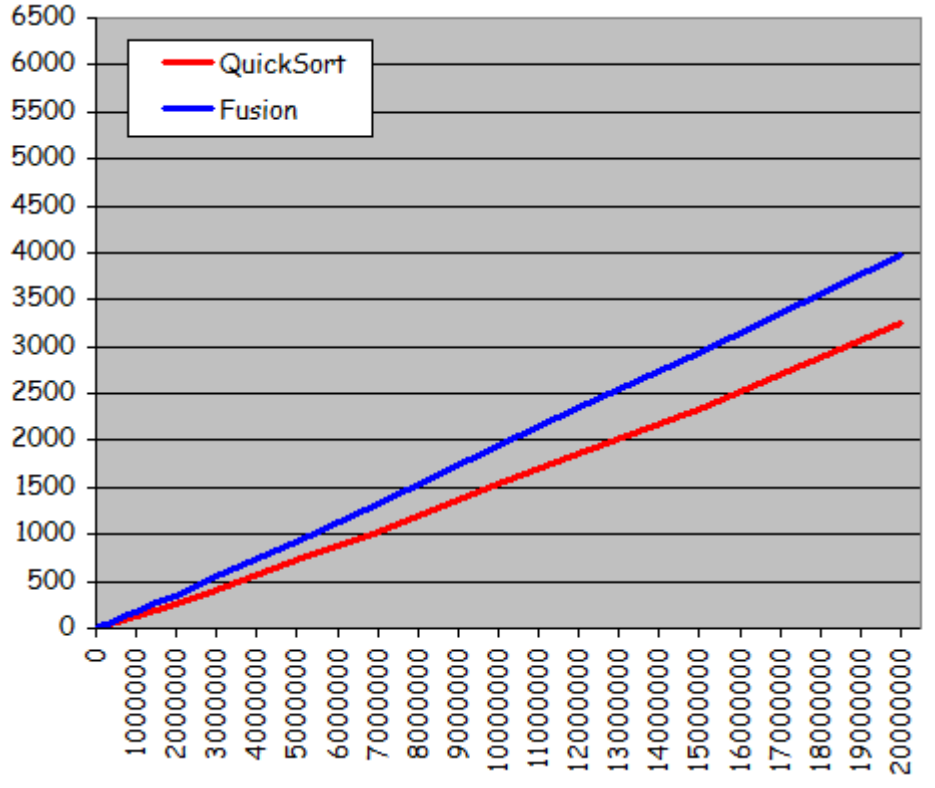

Temps de tri pour des séries quasi-triées

(à partir de l'état trié, 10% de permutations entre valeurs voisines immédiates)

- Tri rapide plus efficace que tri par fusion: Gain d'environ 20%
- Séries triées

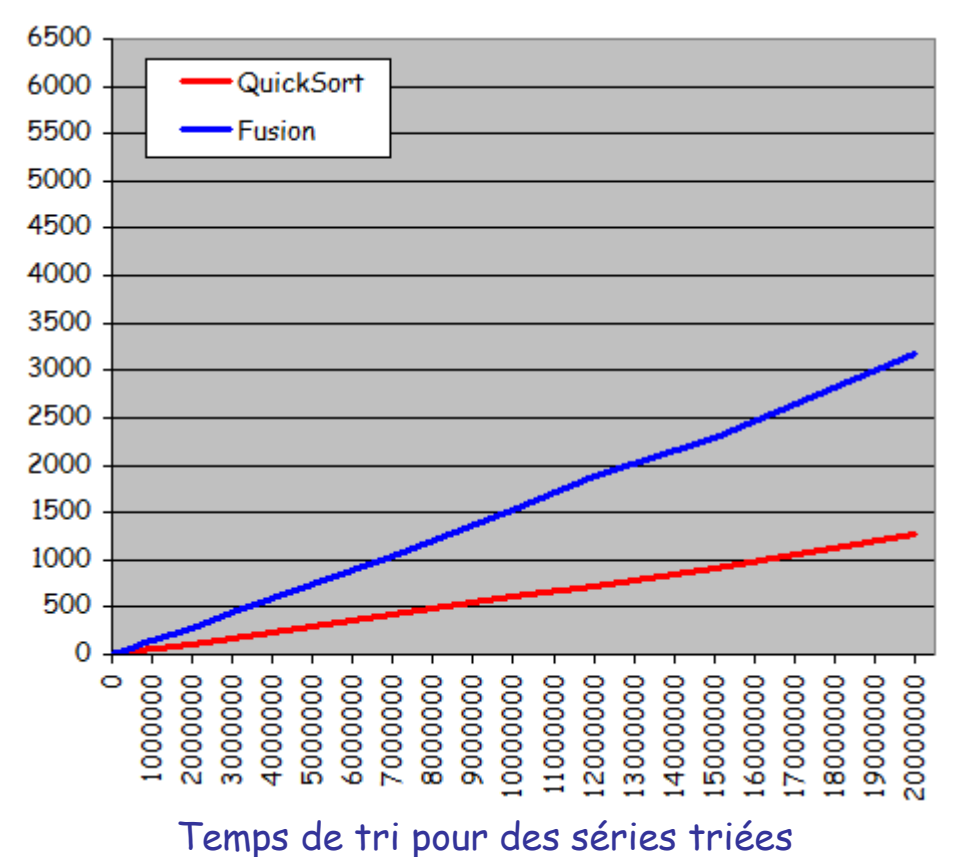

◦ Tri rapide encore le plus rapide: Gain uniforme d'environ 60%

• Pour de très grands ensembles de données, tri rapide toujours plus intéressant que le tri par fusion

Intrinsèquement plus rapide et meilleure exploitation d'une éventuelle préorganisation de l'ensemble à trier

- Méthodes de tri dichotomiques incommensurablement supérieures aux méthodes de tri non dichotomiques quand utilisées sur de grands ensembles
- **Rapidité comparée des différents algorithmes pour les ensembles de petite taille**
- Performances sur des suites aléatoires de petites tailles

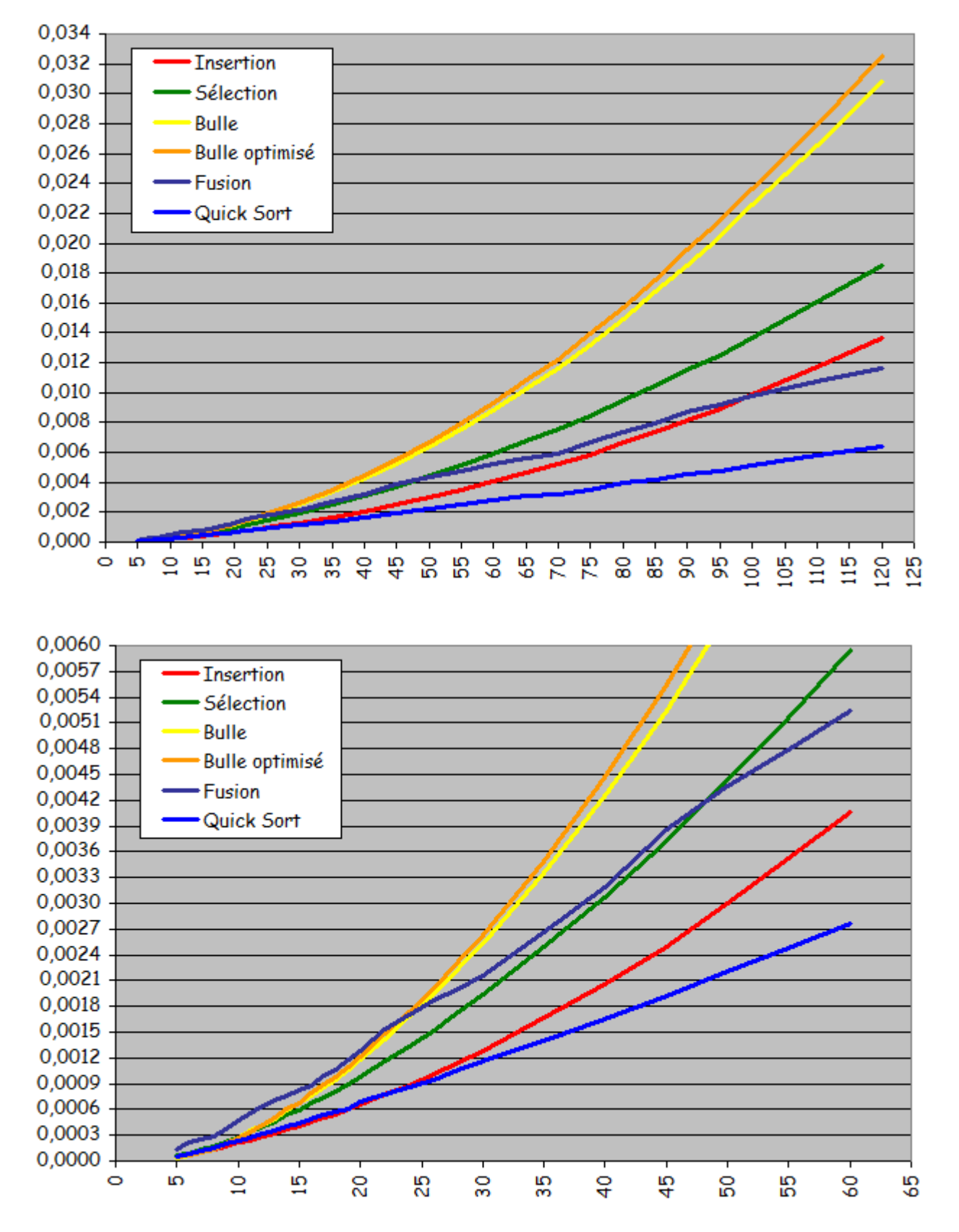

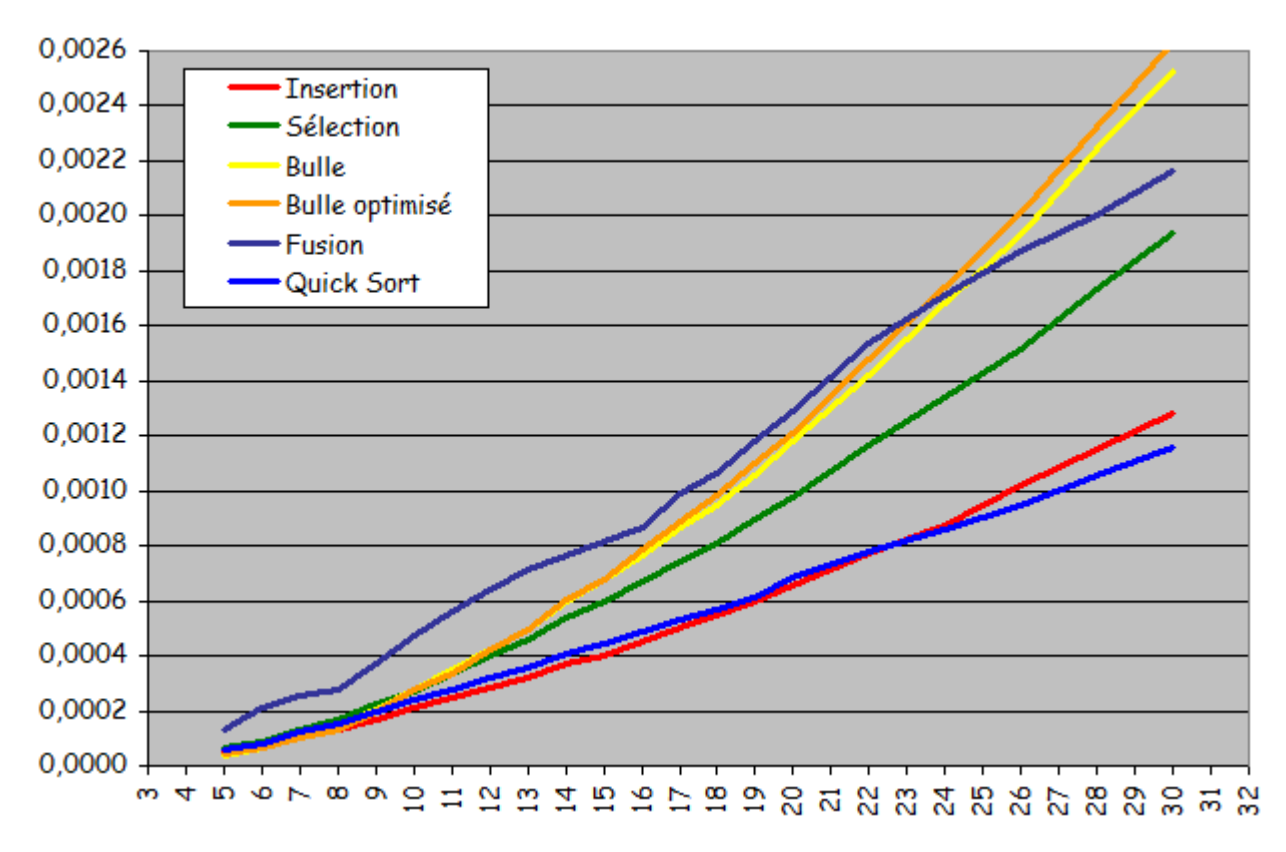

◦ Tris rapide et par fusion assez rapidement (taille voisine de 100) les plus rapides

(Ils le restent définitivement avec un avantage qui ne fait que croître)

- Jusqu'à une taille voisine de 25, tris par insertion et rapide de performances voisines (léger avantage pour le tri par insertion)
- Le tri rapide est "toujours" le plus rapide. Problème, c'est celui qui est le plus difficile à implanter.

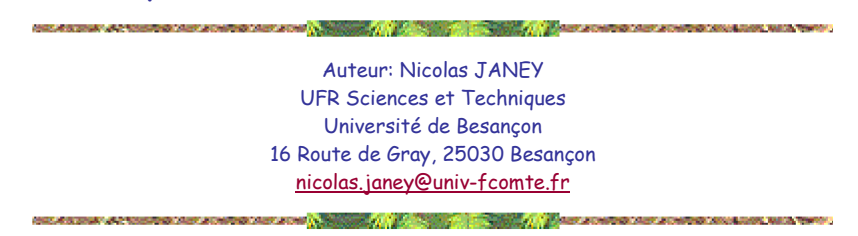